#### Social Analytics for BI

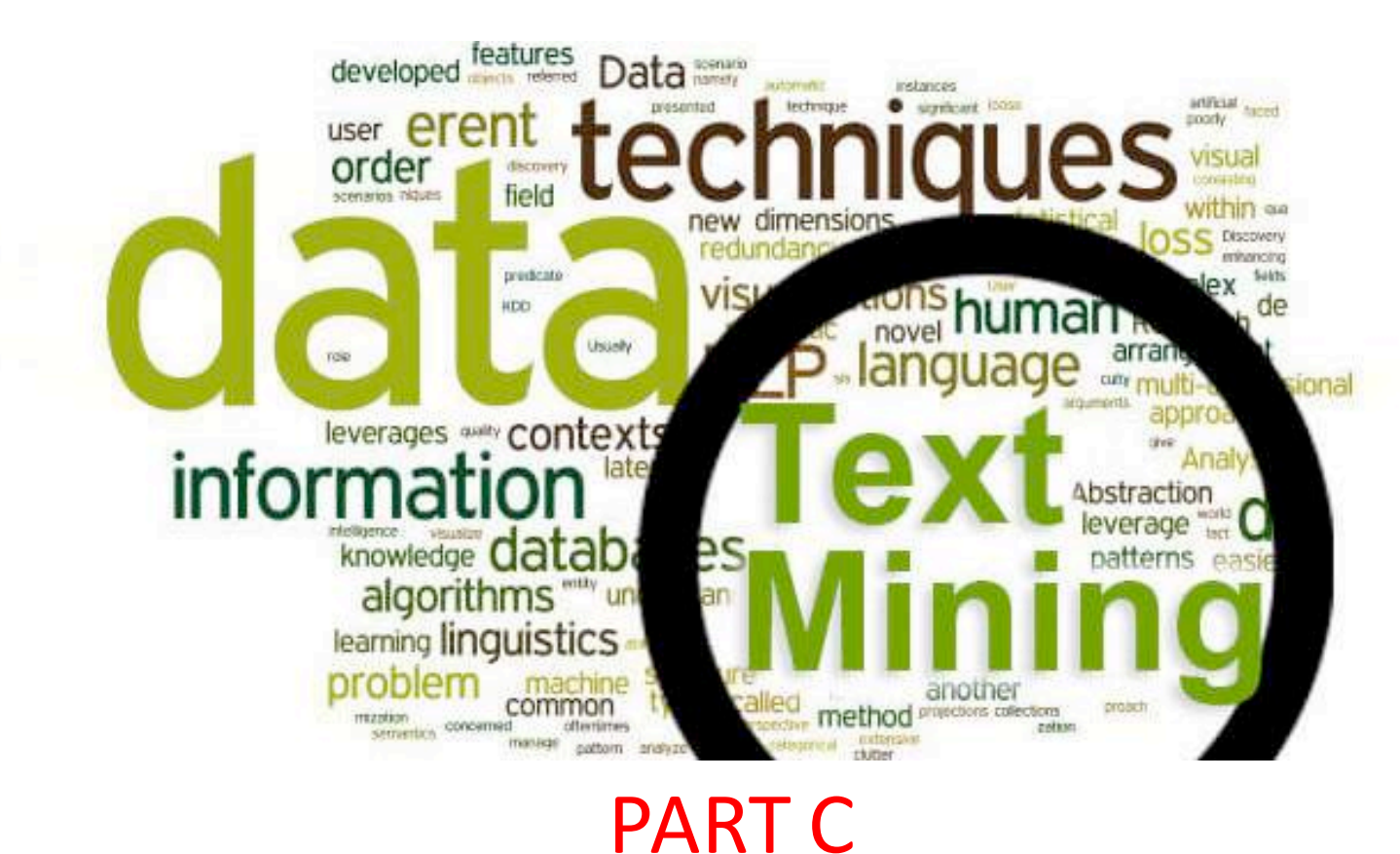

# **Text mining**

#### Extracting Social Network data for BI: workflow

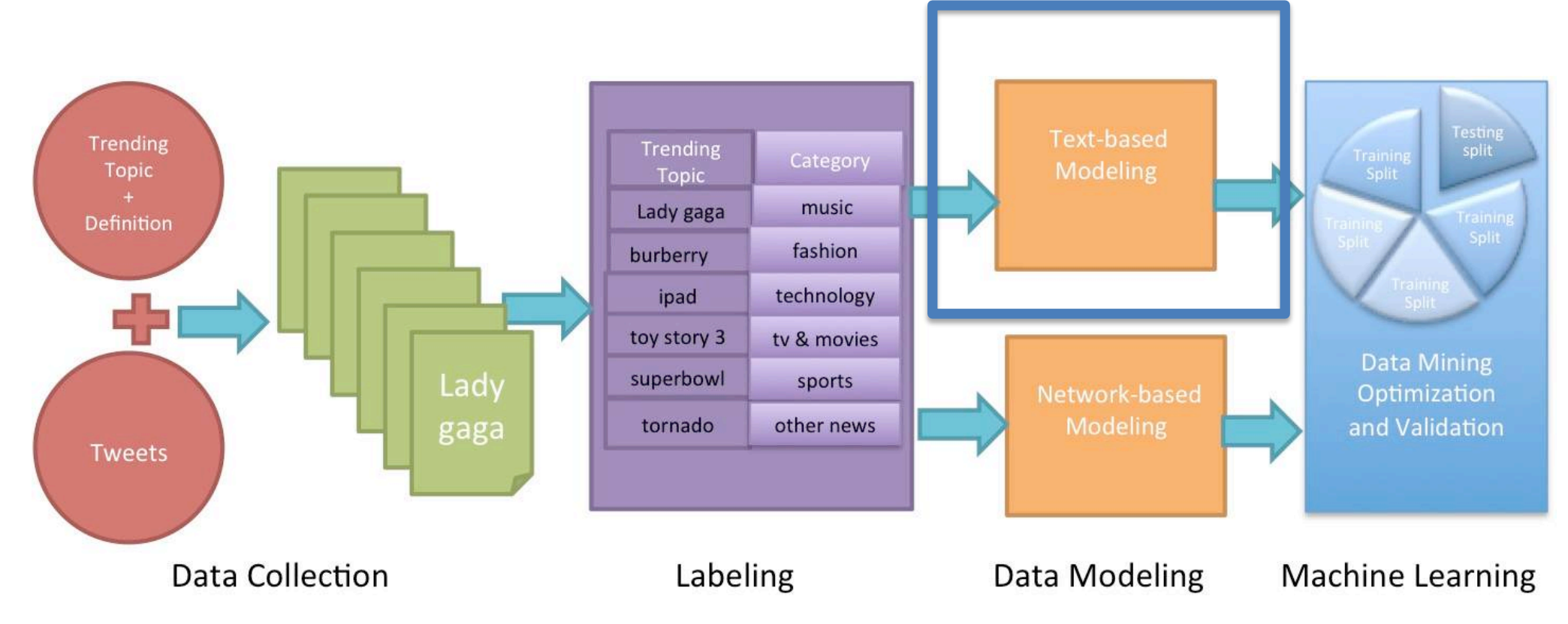

#### Two types of data: network-based and **text-based**

### The power of unstructured data

"80% of business-relevant information originates in unstructured form, primarily text."

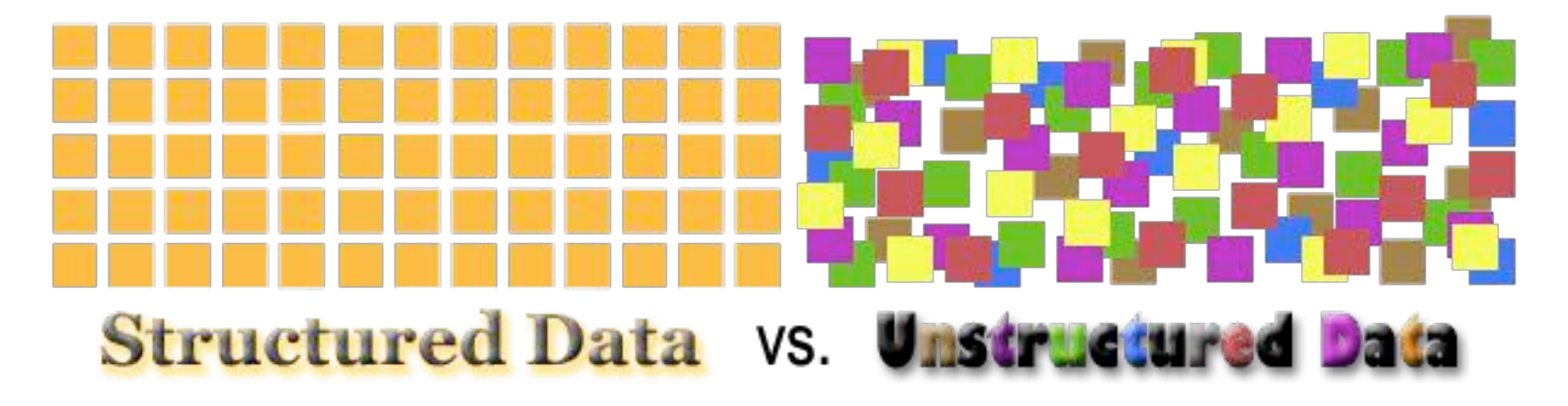

# **Text Mining**

- Text mining is an emergent technology attempting to extract useful information (and knowledge) from unstructured data
- Text mining is an extension of data mining to textual data
- Social networks contain a lot of information in textual form, such as posts, links, blogs, news articles, emails..

### Text processing workflow (more in detail)

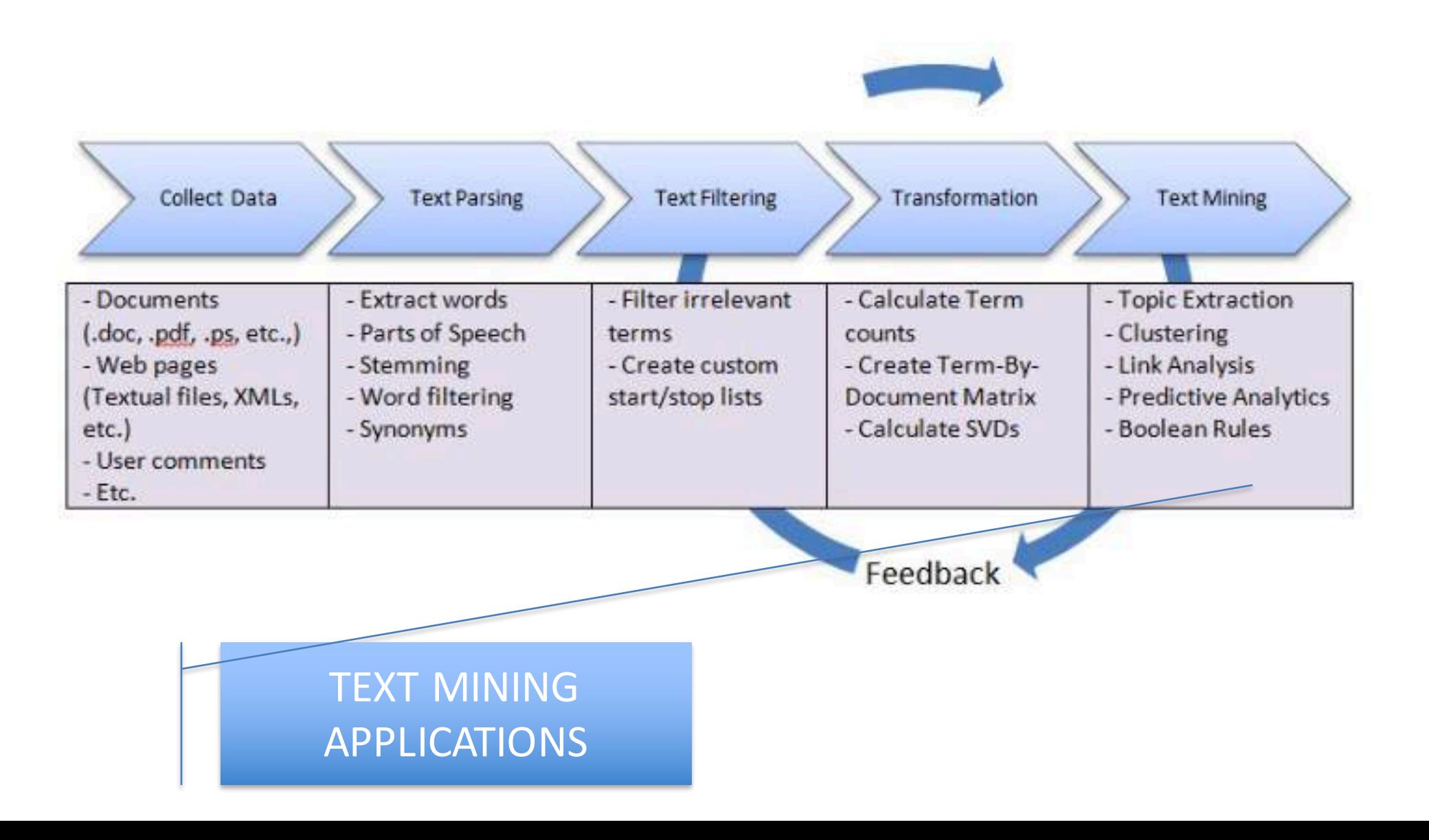

## **Basics of text mining**

- Steps of text analytics
- Text representation

### Basic processing steps: POS

• Part of speech tagging: labelling words with part of speech

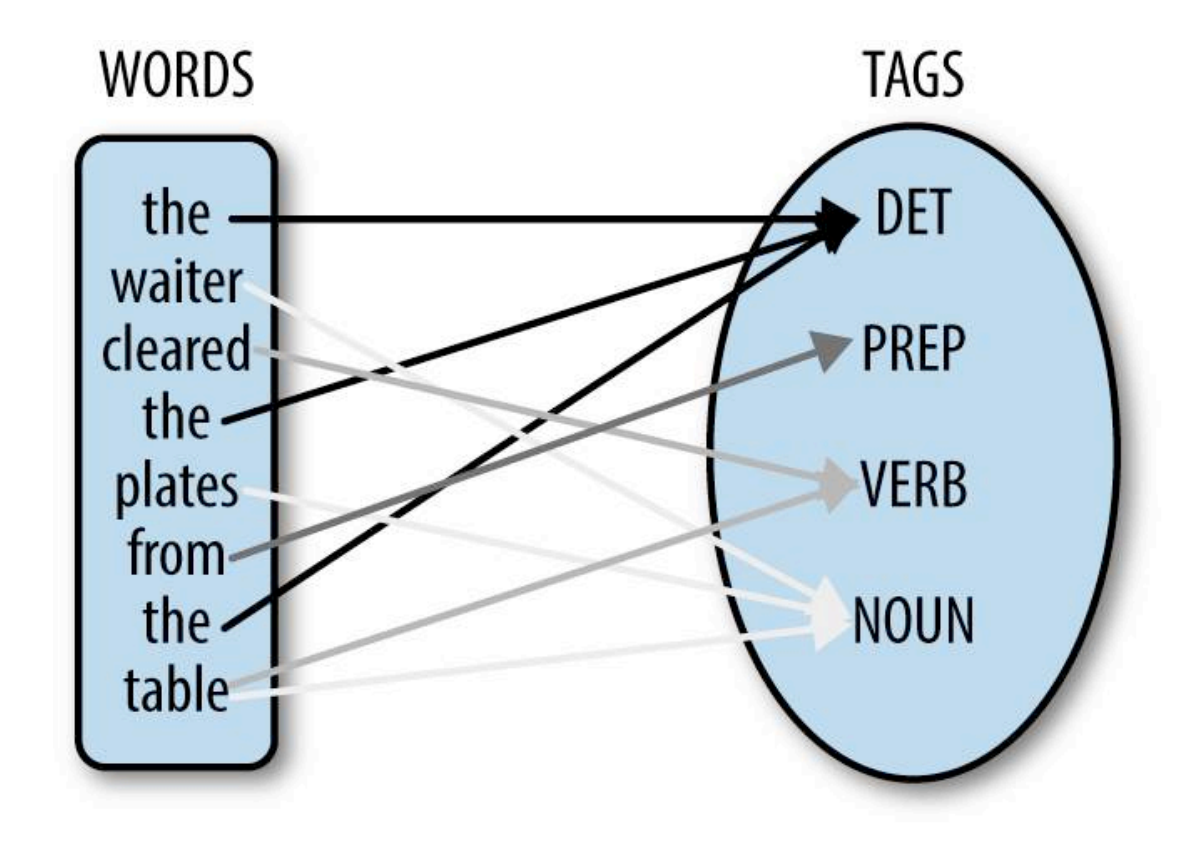

### Basic processing steps: lemmas

- Reduce inflections or variant forms to base form  $\bullet$ 
	- am, are, is  $\rightarrow$  be
	- car, cars, car's, cars'  $\rightarrow$  car
- the boy's cars are different colors  $\rightarrow$  the boy car be different color

#### Why is useful?

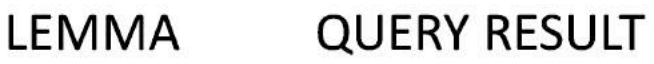

#### **QUERY**

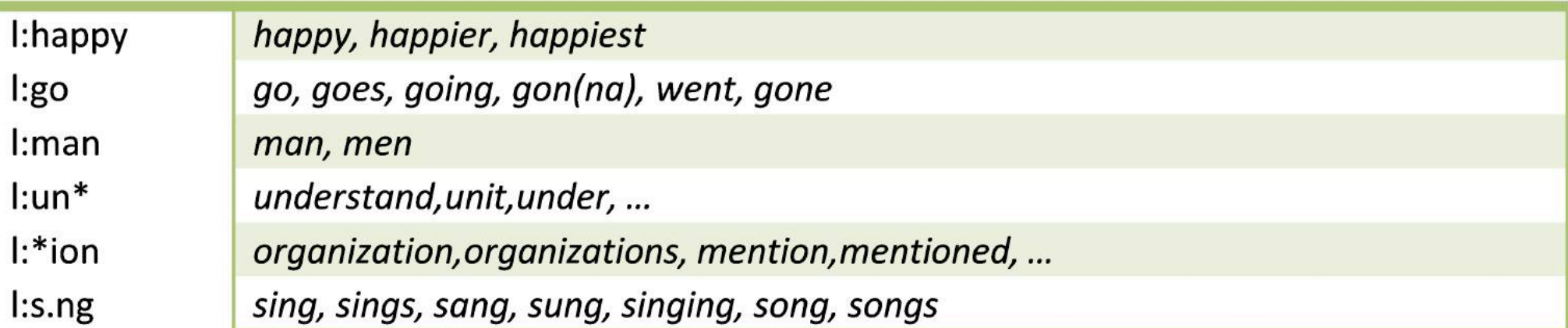

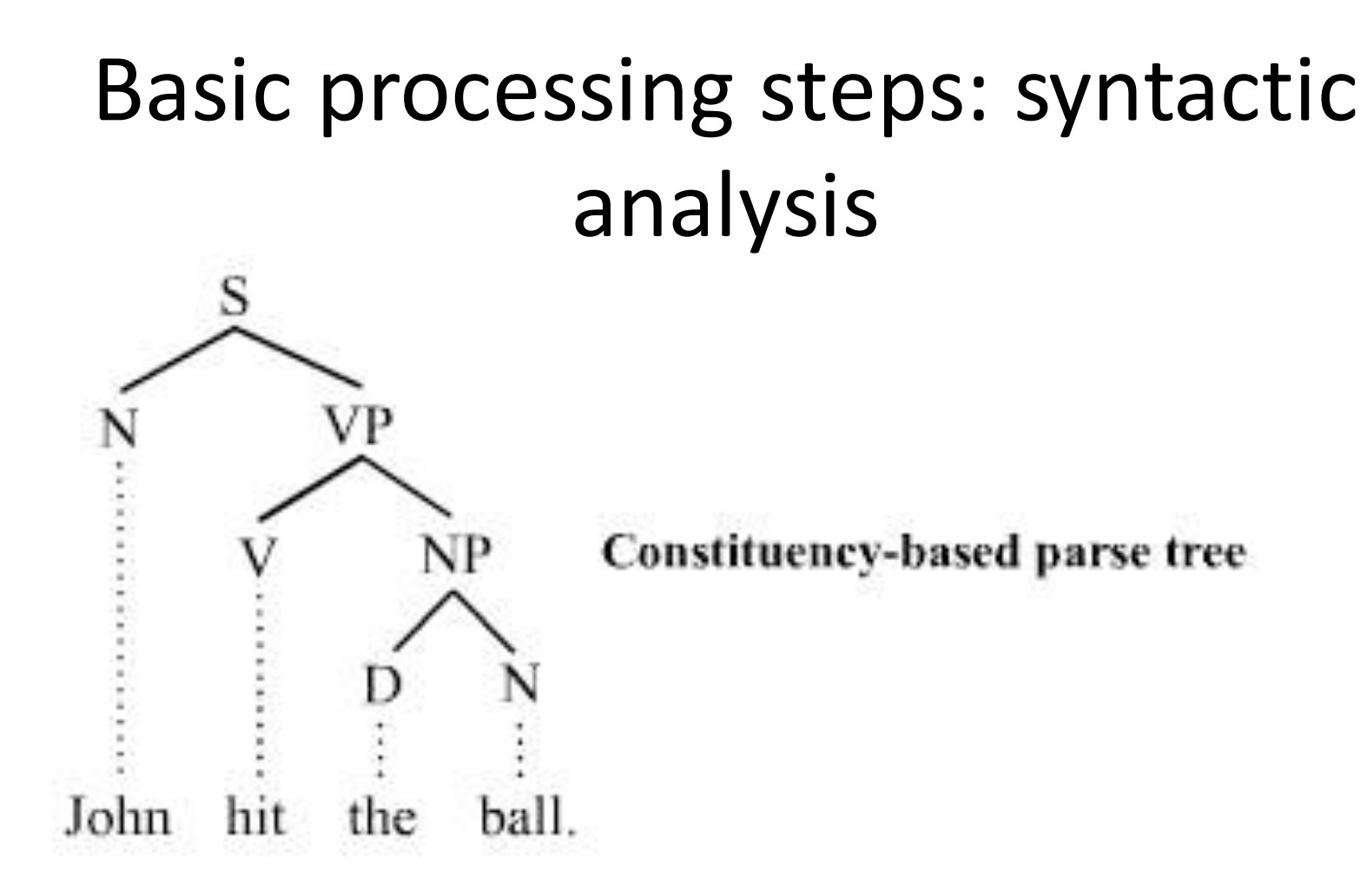

This is a rather complex task. Most often, systems recognize simpler structures, e.g., subject-verb-object, adjective-noun,

#### **Stanford CoreNLP**

Output format: Visualise

Please enter your text here:

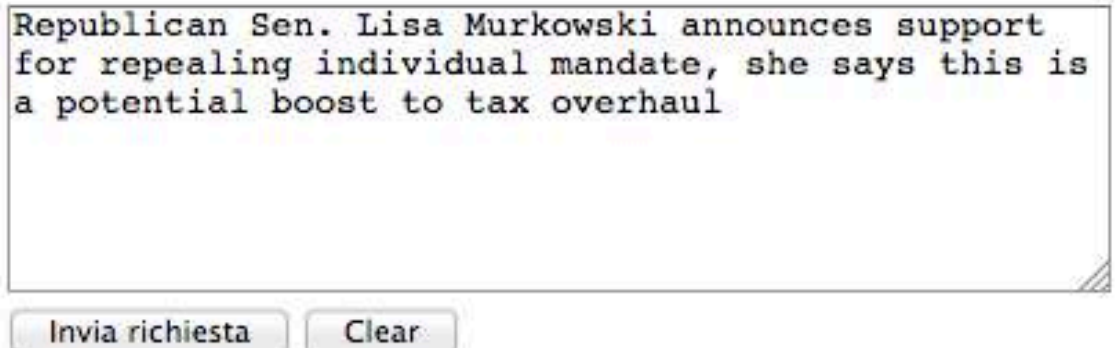

#### Part-of-Speech:

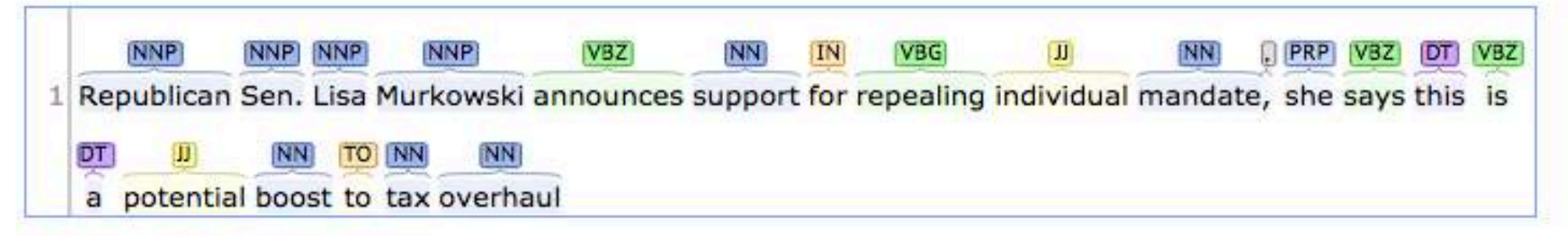

 $)$ 

#### **Named Entity Recognition:**

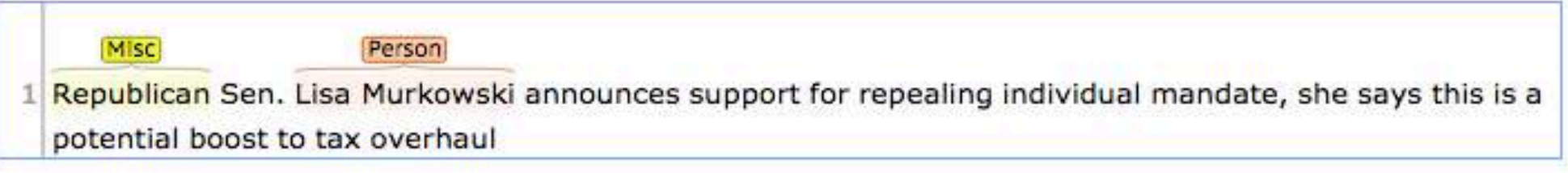

# Putting all together (2)

#### Coreference:

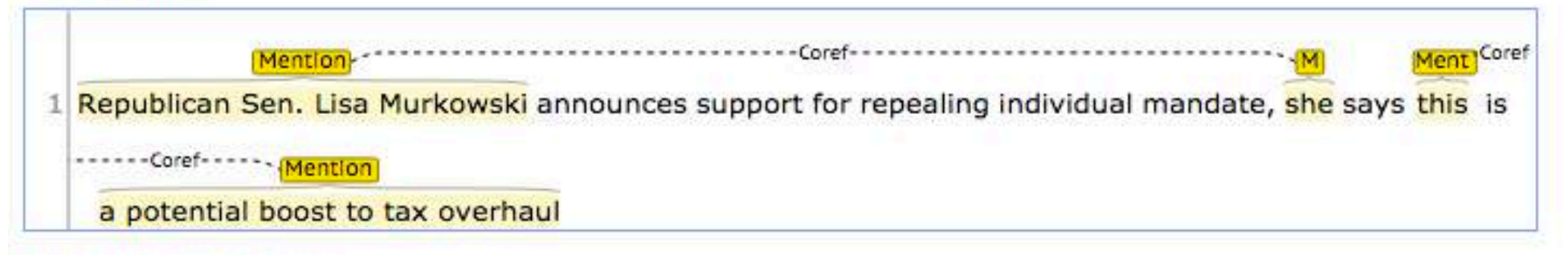

#### **Basic Dependencies:**

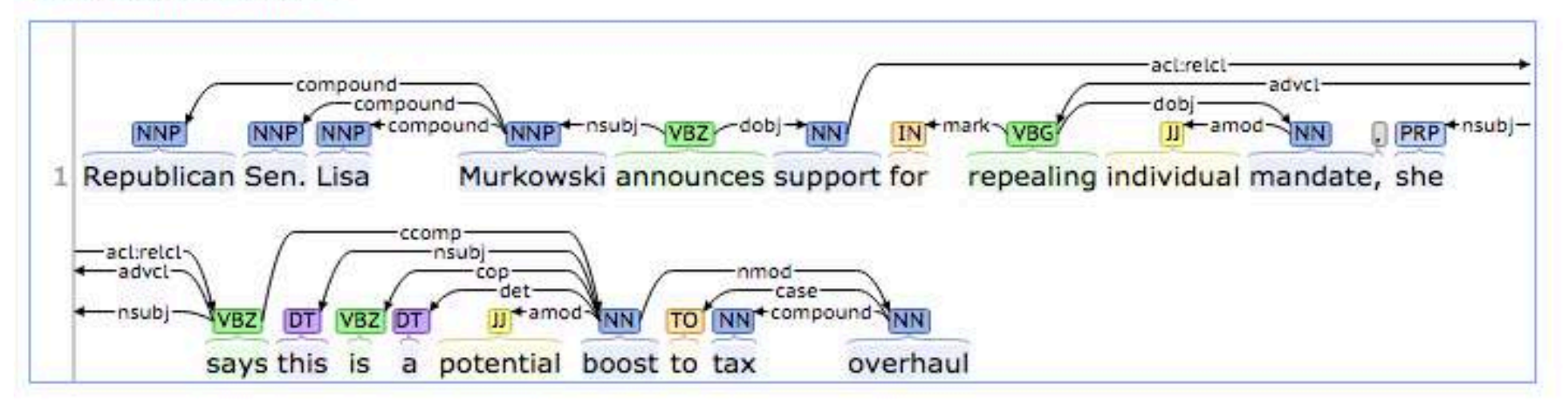

### How do we represent texts? Bag of words

 $\mathbf{C}^-$ 

• Tokenize • Remove stop words • Lemmatize • Compute weights

ನಾನು ನಡುತ್ತು ಕಾತ

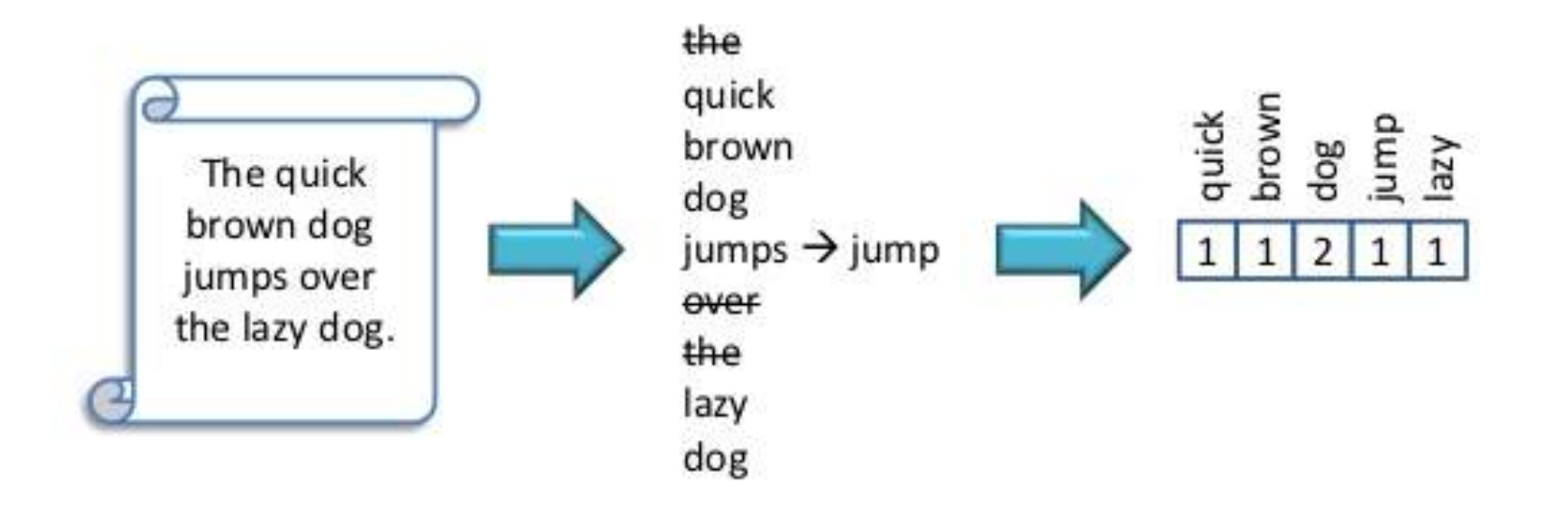

#### Seems simple.. however-..

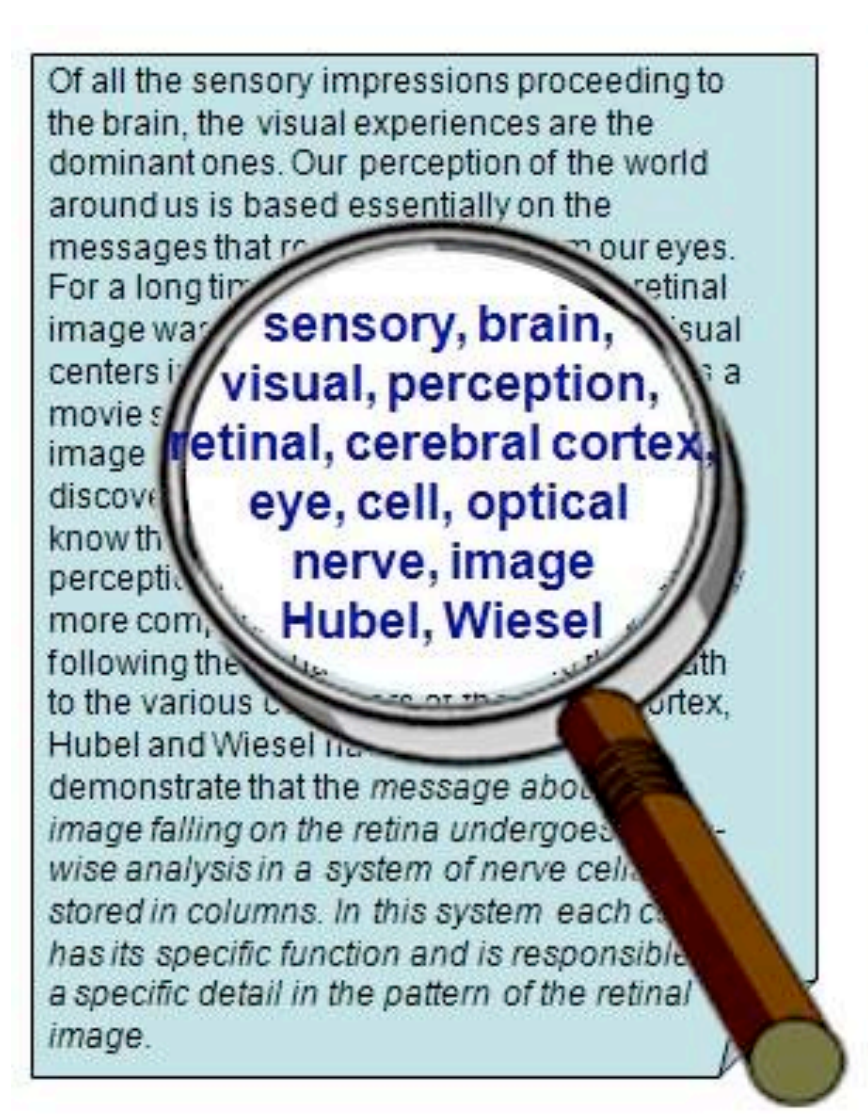

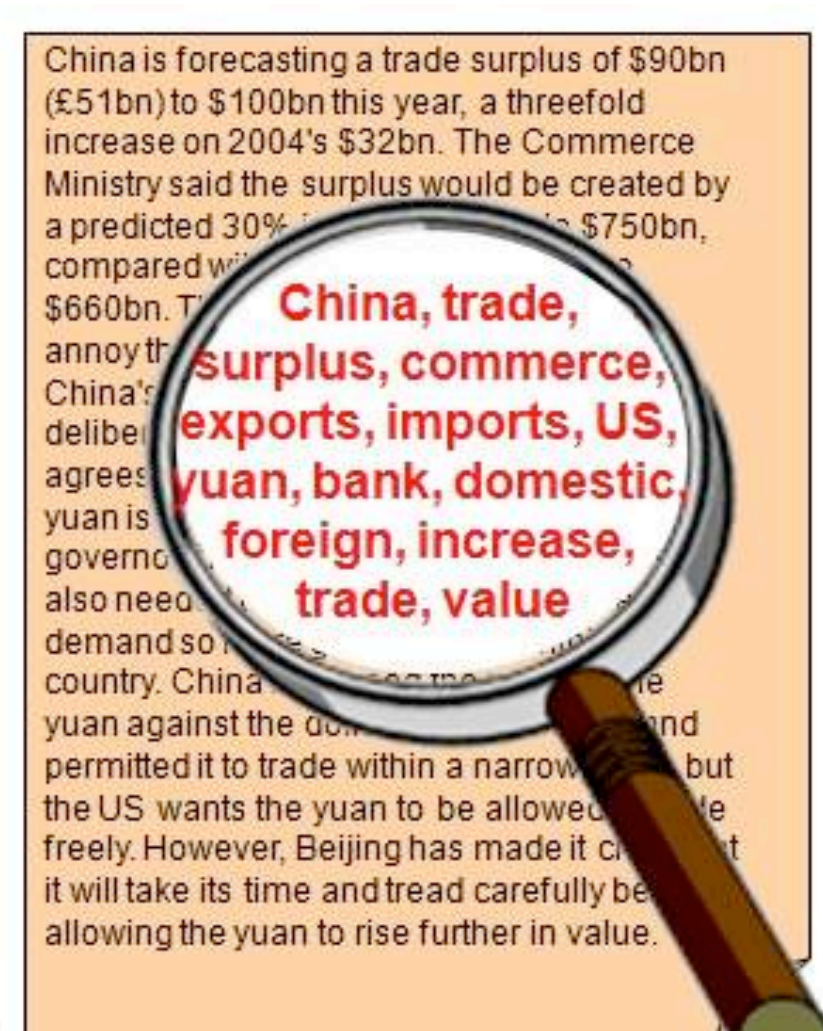

# Why bag of words?

- Basic idea:
	- Keywords are extracted from texts.
	- These keywords describe the (usually) topical content of Web pages and other text contributions.
	- Each unique word in a corpus of documents (web pages, social messages..) = one attribute
	- Each document is a record with non-zero weight for each word in that document, zero weight for other words
- $\rightarrow$  Words become "attributes", whose values can be binary (the word *is* or **is not** in a text), or real numbers (e.g. the relative frequency of a word in the text)

#### Example

### the dog is on the table

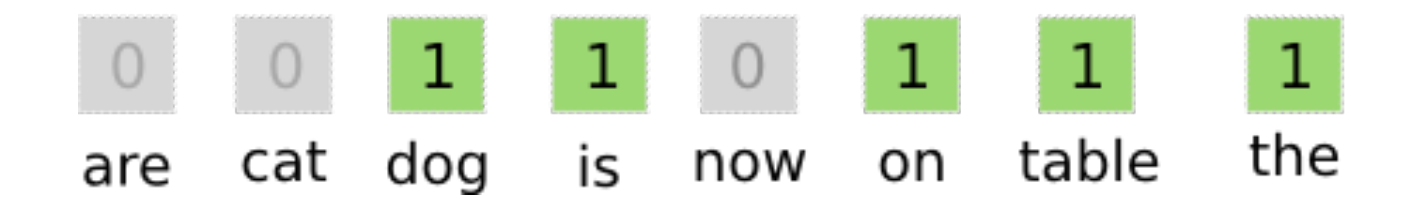

The example considers a vocabulary of  $8$  words  $-$  in the reality the vocabulary has millions of words – document records have millions of attributes

## Which words should we care about? A complex problem

- E.g.: Companies assume that people refer to them by name
- Big mistake!!
- There are multiple dimensions for reference: hashtags, names of people (e.g., managers), products, and for each: abbreviations, initials, nicknames
- Additional problems: ambiguity, synonyms..

### Example: search "Watson" on Twitter Search

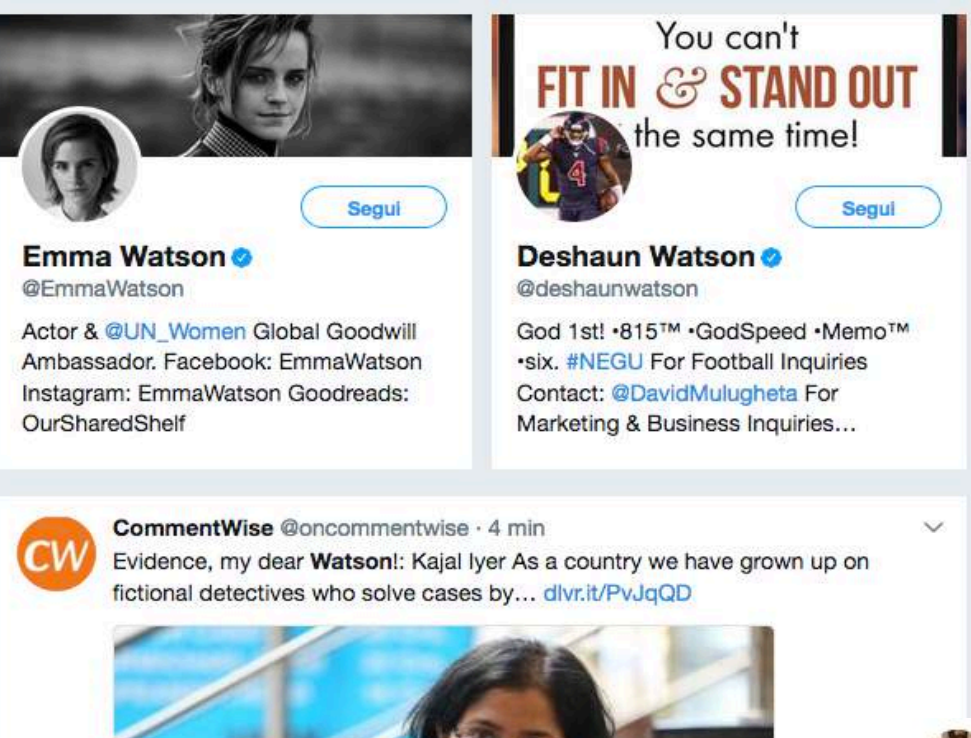

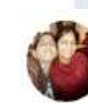

Digital Marketing ' @DollyRayDigital . 2 h #IBM #Watson Education Personalizing the teaching & learning experience voutu.be/ZvGhbJ8V8eA #Cognitive #ArtificialIntelligence #AI #IoT

 $O<sub>4</sub>$ 

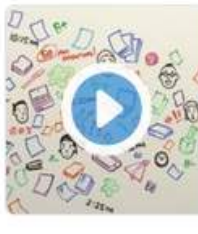

17 91

O

IBM Watson Education Personalizing the teaching ... voutube.com

### So.. rather than "bag of words", bag of concepts

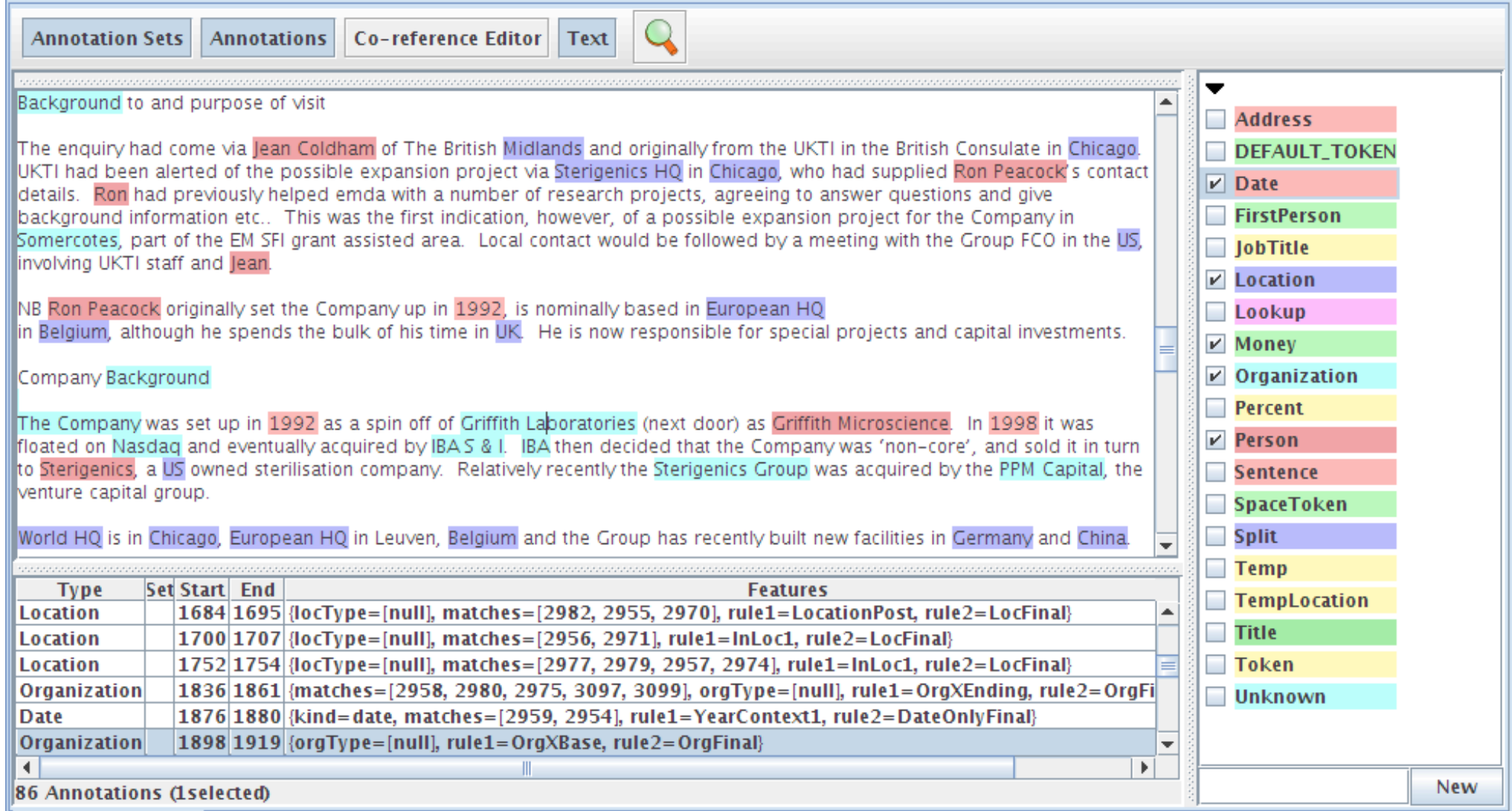

# Text Mining: popular applications

- Named entities recognition: Who? What? **Where?**
- Topic detection: what is the "buzz"?
- Categories/clusters: what is this about? What is in common?
- Sentiment: how do they feel about?
- Information extraction: what are the relevant facts?

### Named Entity recognition: who? where?

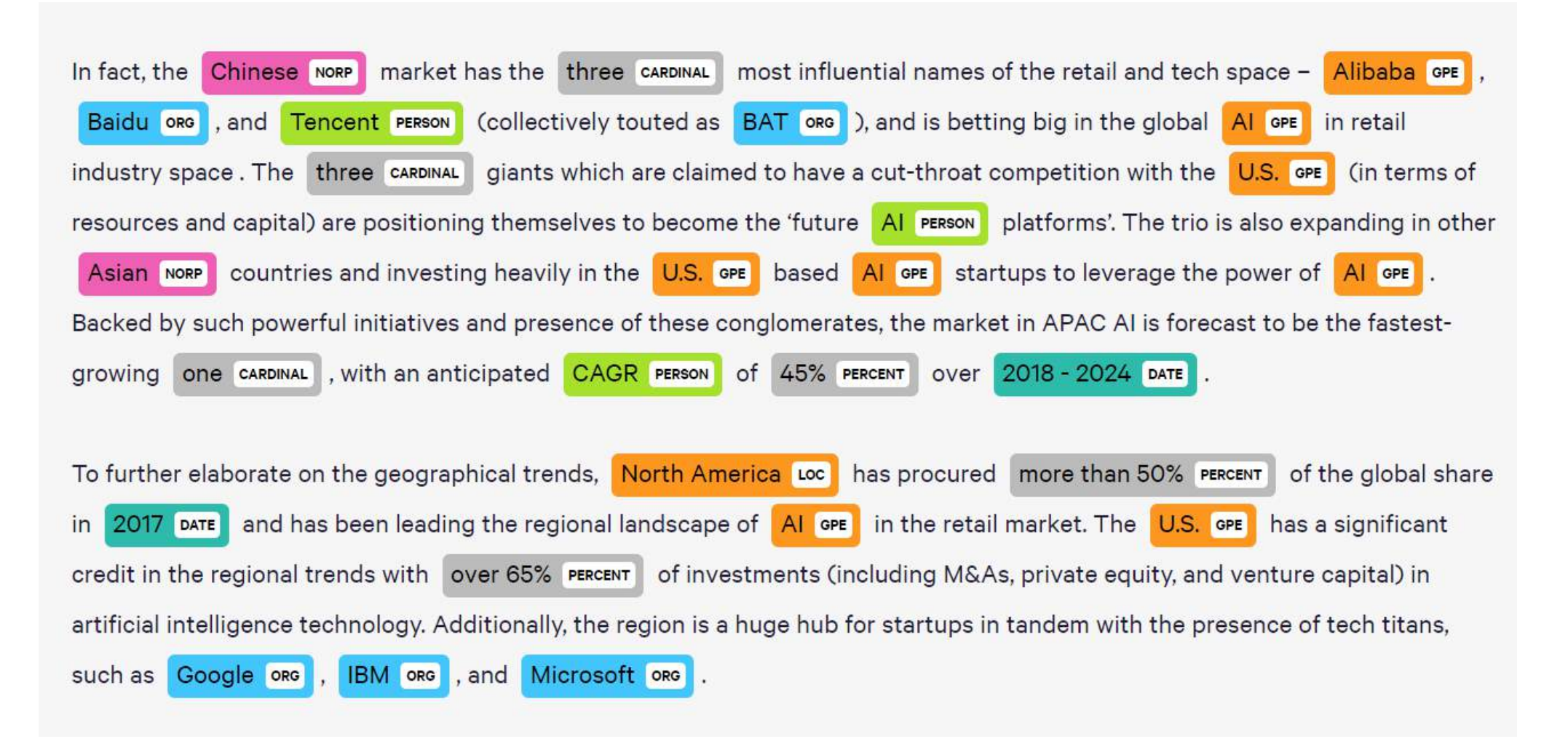

# Text Mining: popular applications

- Named entities recognition: Who? What? Where?
- **Topic detection: what is the "buzz"?**
- Categories/clusters: what is this about? What is in common?
- Sentiment: how do they feel about?
- Information extraction: what are the relevant facts?

## Topic detection: what's the buzz?

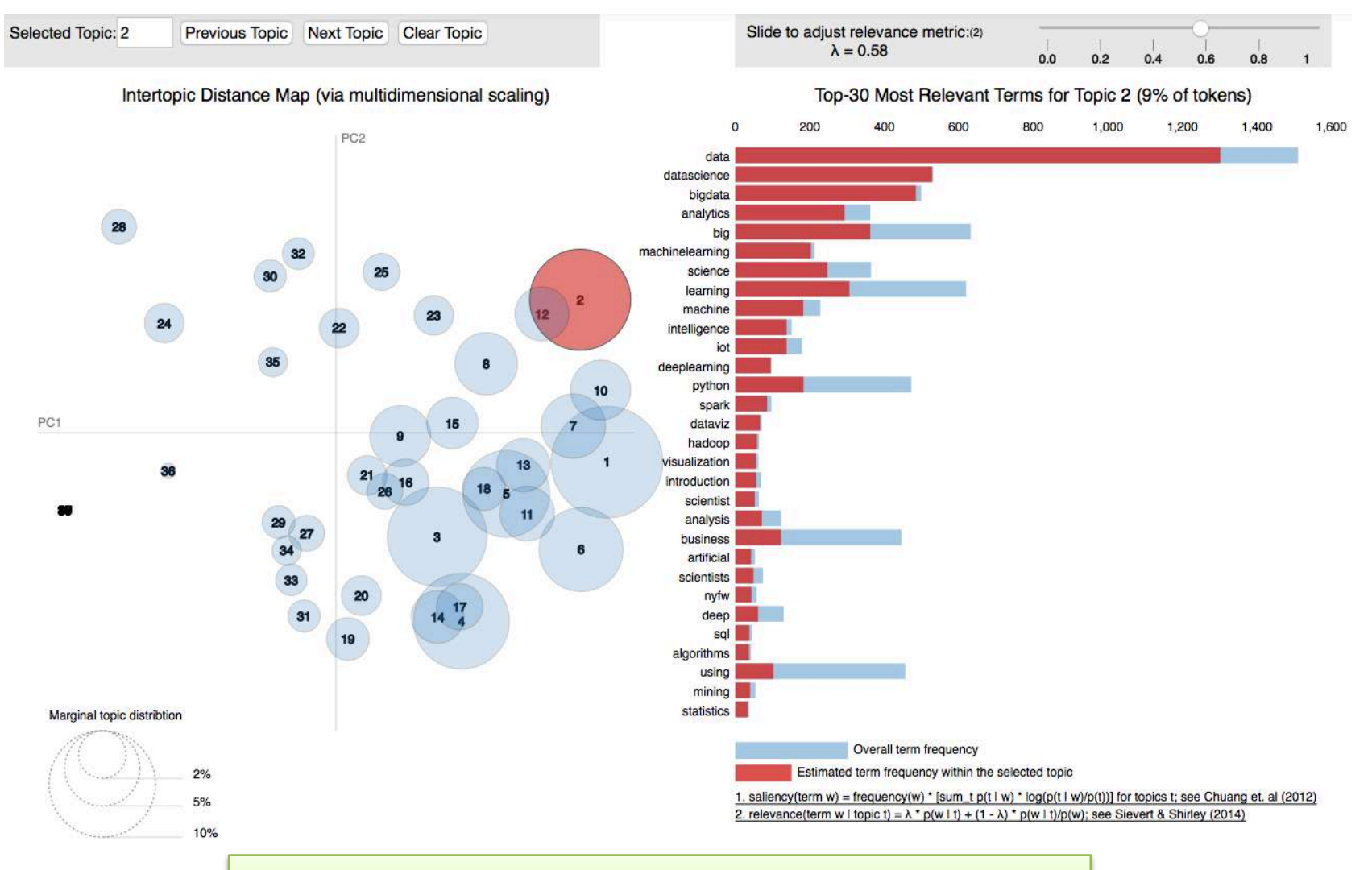

Example of topic extraction from scientific papers

# Tracing topics (stream graphs)

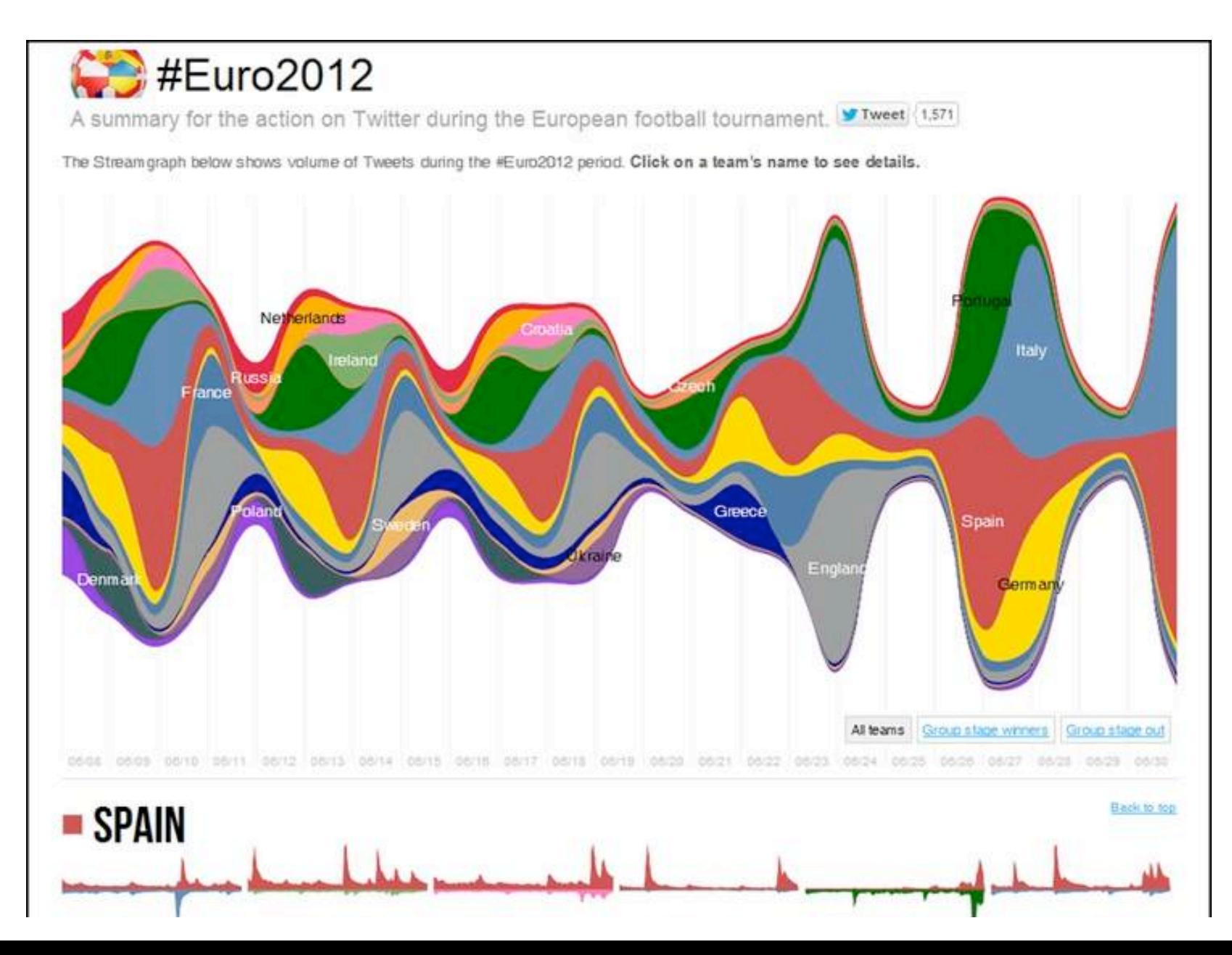

# Tracing Topics (TamTamy-Reply)

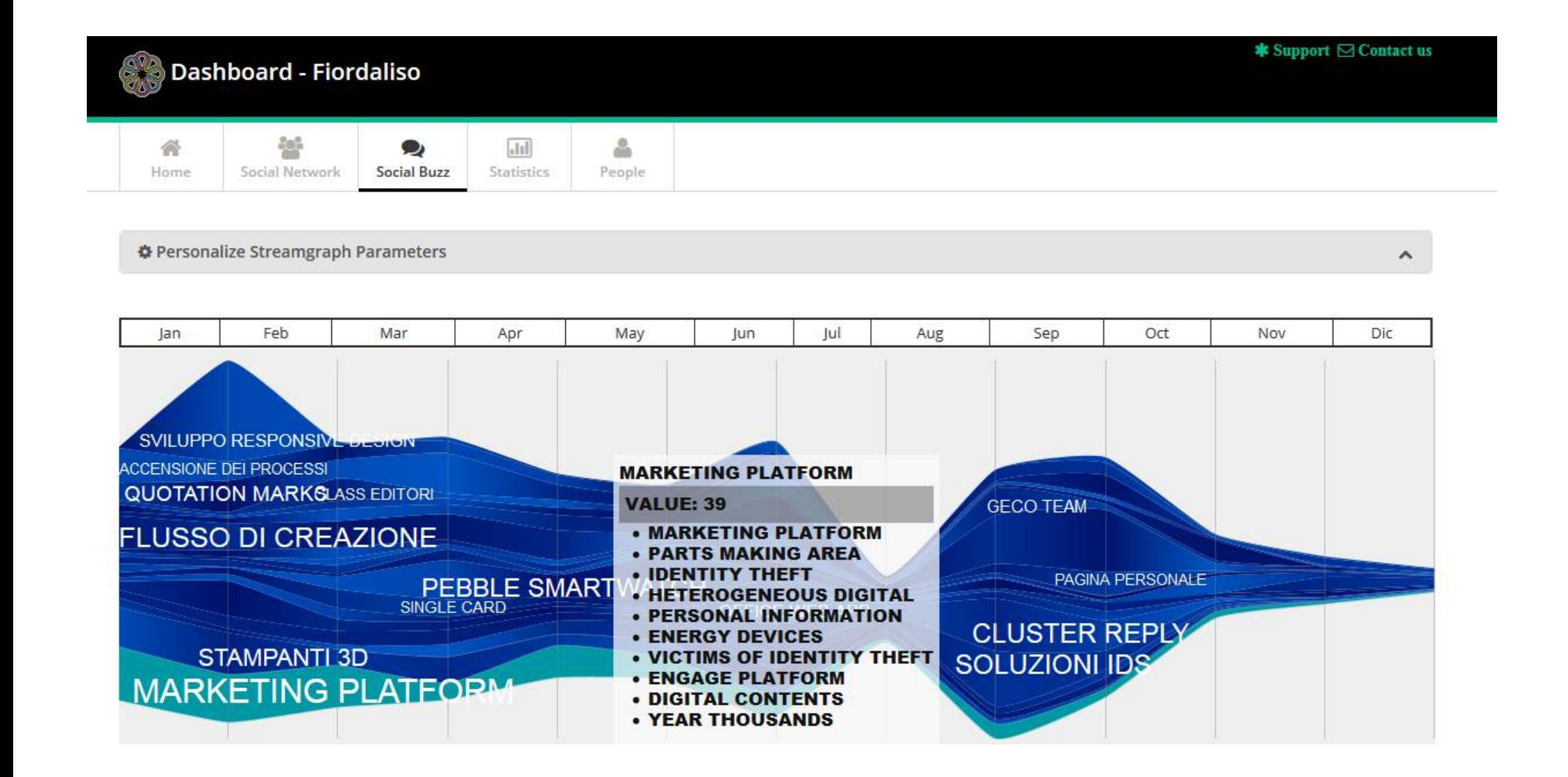

# Text Mining: popular applications

- Named entities recognition: Who? What? Where?
- Topic detection: what is the "buzz"?
- Categories/clusters: what is this about? What **is in common?**
- Sentiment: how do they feel about?
- Information extraction: what are the relevant facts?

### Categories and clusters: what is in common? What is about?

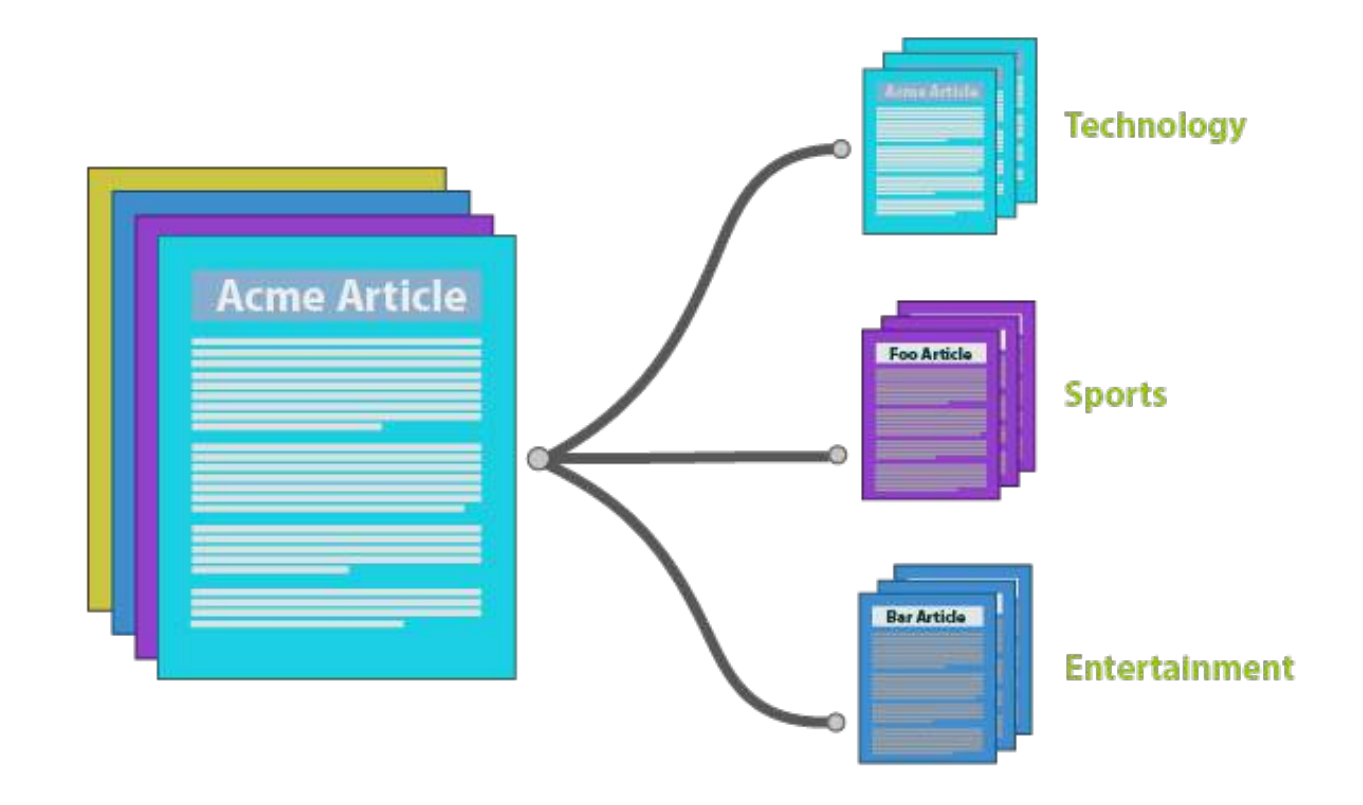

Classification: category labels are pre-defined and known to the algorithm. Objective is to learn (from examples) a model to classify new texts

# **Text Clustering**

#### related themes

over the last 50 minutes.

#wikipedia wolframalpha.com/ fructose in onion with your input google killer wolfram wolfram alpha @time days old meaning of life i have tried on the day was born engine #fail

wolfram alpha computational computational knowledge engine via @time been alive bit.ly/sa6be got the number wrong answer queries failed eg i was born search engine input  $1 - 21 - 11$ 

#### tweets by theme

#### "queries failed"

: not finding #WolframAlpha all I had hoped, data-driven queries failed every time ("ave # job applicants interviewed to fill position") peterlwolfgang

So far #WolframAlpha has failed for the two queries that I have tried that weren't a play test #fail mercad show 1 similar tweet »

(drilldown 1)

#### "google killer"

#WolframAlpha is going to be huge, but it's not a google killer, and most people will never use it briggs!

@charlesf11 Yeah, it's bugging me that people are calling it a Google killer. They're not the same animal. #wolframalpha #wikipedia #google mattbramenti

#WolframAlpha is no Google killer, but it's the smartest calculator ever. PrestonStahley

 $i + m + \cdots + n$ 

Remember: in clustering we have no known categories. Messages are clustered based on similarity of attributes (bag of words)

# Text Mining: popular applications

- Named entities recognition: Who? What? Where?
- Topic detection: what is the "buzz"?
- Categories/clusters: what is this about? What is in common?
- Sentiment: how do they feel about?
- Information extraction: what are the relevant facts?

# Sentiment: how do we feel about?

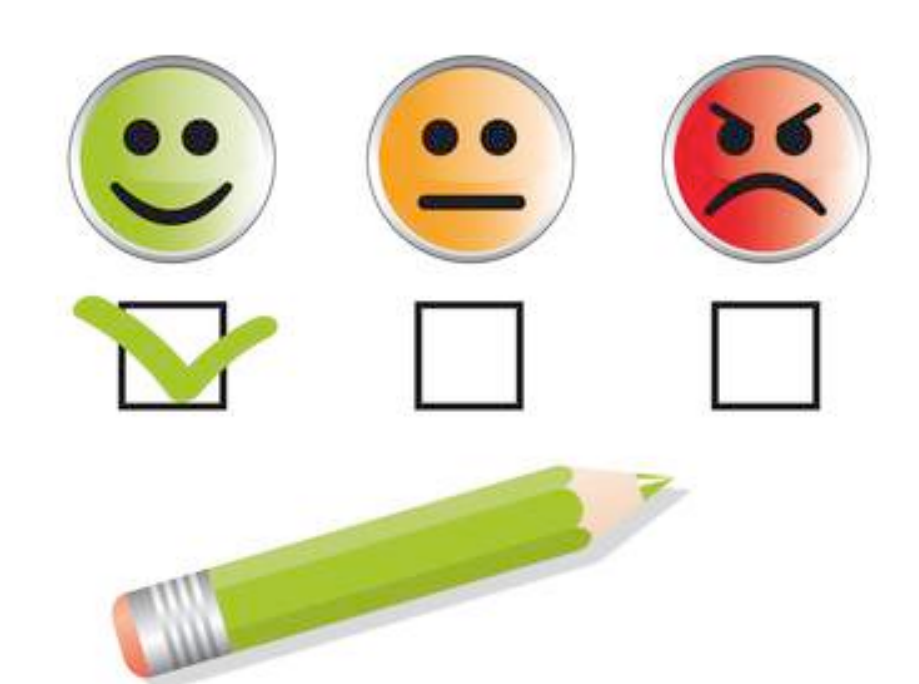

# Introduction – facts and opinions

- Two main types of textual information on the Web.
	- Facts and Opinions
- Current search engines search for facts (assume they are true)
	- Facts can be expressed with topic keywords.
- Search engines do not search for opinions
	- Opinions are hard to express with a few keywords
		- What do people think of Motorola Cell phones?
	- Current search ranking strategy is not appropriate for opinion retrieval/search.

# Opinions are user-generated content

- Word-of-mouth on the Web
	- One can express personal experiences and opinions on almost anything, at review sites, forums, discussion groups, blogs ... (called the user generated content.)
	- They contain valuable information
	- Web/global scale!!
	- Our interest: to mine opinions expressed in the user-generated content
	- A very challenging problem.
	- Practically very useful.

# Applications

- Businesses and organizations: product and service benchmarking. Market intelligence.
	- Business spends a huge amount of money to find consumer sentiments and opinions.
	- Consultants, surveys and focused groups, etc
- Individuals: interested in other's opinions when
	- Purchasing a product or using a service,
	- Finding opinions on political topics,
- Ads placements: Placing ads in the user-generated content
	- Place an ad when one praises a product.
	- Place an ad from a competitor if one criticizes a product.
- Opinion retrieval/search: providing general search for opinions
	- Predicting behaviours and trends in finance, medicine, politics

#### Example processing

Blah blah blah blah blah blah blah. Talking about cell phones. I bought the new today. It's so **beautiful!** blah blah blah blah blah blah blah blah blah blah blah blah blah blah blah blah blah blah blah blah I also like **Example 2** However I cannot recommend the due to its weak battery. It's a shame. blah blah blah blah

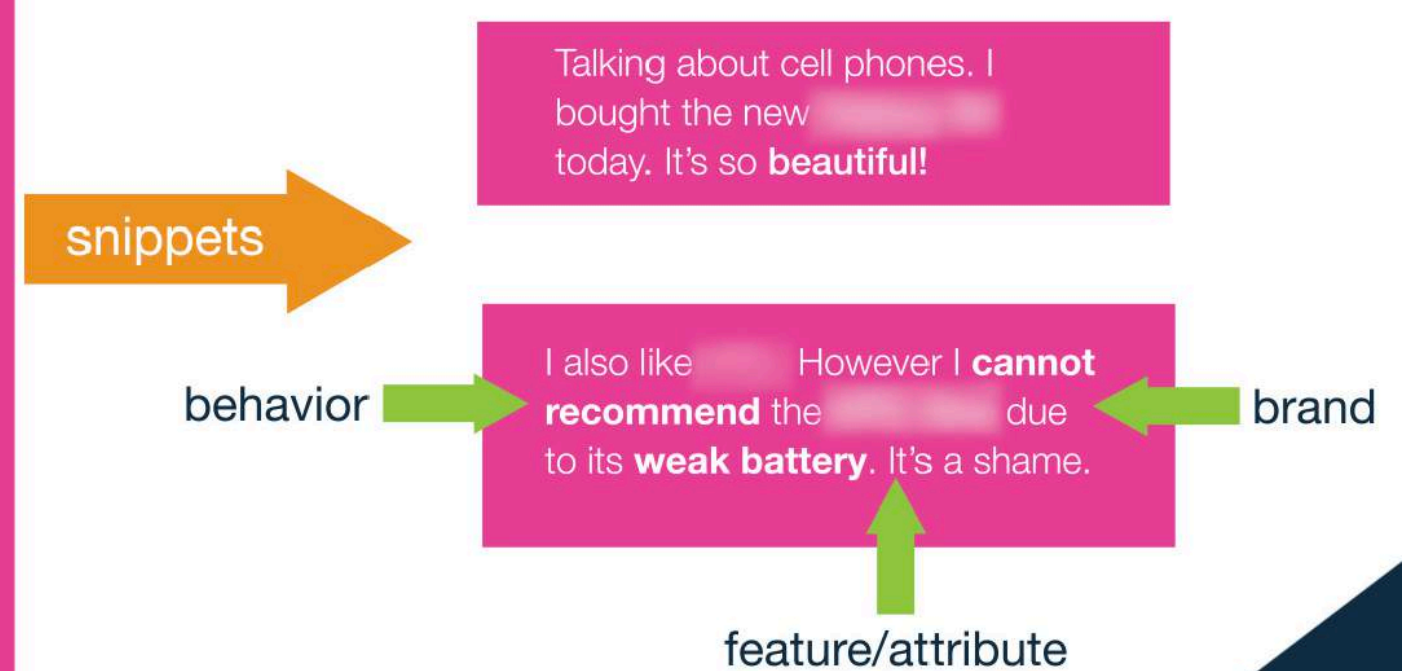

# Impact of sentiment analytics

- 81% of Internet users have done online research on a product 20% do so on a typical day
- Among readers of online reviews between 73% and 87% report that reviews had a significant influence on their purchase
- Consumers report being willing to pay from 20% to 99% more for a 5-star-rated item than a 4-star-rated item (the variance stems from what type of item or service is considered);
- 32% have provided a rating on a product, service, or person via an online ratings system, and 30% have posted an online comment or review regarding a product or service.

# A formalization of the opinion mining task

- Basic components of an opinion:
	- Opinion holder: The person or organization that holds a specific opinion on a particular object.
	- Object: on which an opinion is expressed (it can be described by features, e.g. for an hotel room: dimension, clean, silent, cost,..)
	- Opinion: a view, attitude, or appraisal on an object (or object feature) from an opinion holder.

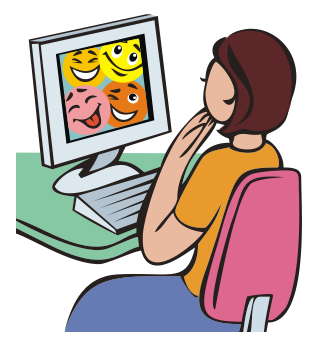

# Opinion mining "grain"

- At the document (or review) level:
	- $\bullet$  Task: sentiment classification of reviews
	- Classes: positive, negative, and neutral
	- Assumption: each document (or review) focuses on a single object (not true in many discussion posts) and contains opinion from a single opinion holder.
	- Example: Movie reviews
- At the sentence level:
	- Task 1: identifying subjective/opinionated sentences
		- Classes: objective and subjective (opinionated)
	- $\bullet$  Task 2: sentiment classification of sentences
		- Classes: positive, negative and neutral.
		- **Assumption: a sentence contains only one opinion**; not true in many cases.
		- Then we can also consider clauses or phrases.
	- Example: hotel reviews
# Opinion Mining Tasks (cont.)

- At the feature level (Example: product reviews, usually you want to know opinions on various features of the product to improve or to compare)
	- *Task 1: Identify and extract object features that have been commented on by an opinion holder*
	- **•** Task 2: Determine whether the **opinions on the features** are positive, negative or neutral.
	- *Task 3: Group feature synonyms.*
- Opinion holders: identify holders is also useful, e.g., in news articles, etc, but they are usually known in the user generated content, i.e., **authors** of the posts.

# Feature-Based Opinion Summary

"*I bought an iPhone a few days ago. It was such a nice phone. The touch screen was really cool. The voice quality was clear too. Although the battery life was not long, that is ok for me. However, my mother was mad with me as I did not tell her before I bought the phone. She also thought the phone was too expensive, and wanted me to return it to the shop. …*"

#### **Feature-Based Summary:**

#### **Feature1**: **Touch screen**

Positive: 212

- *The touch screen was really cool*.
- *The touch screen was so easy to use and can do amazing things.*

#### **…** Negative: 6

- The screen is easily scratched.
- I have a lot of difficulty in removing finger marks from the touch screen.

#### **… Feature2**: **battery life**

**…**

## Needs "knowledge" to represent object features

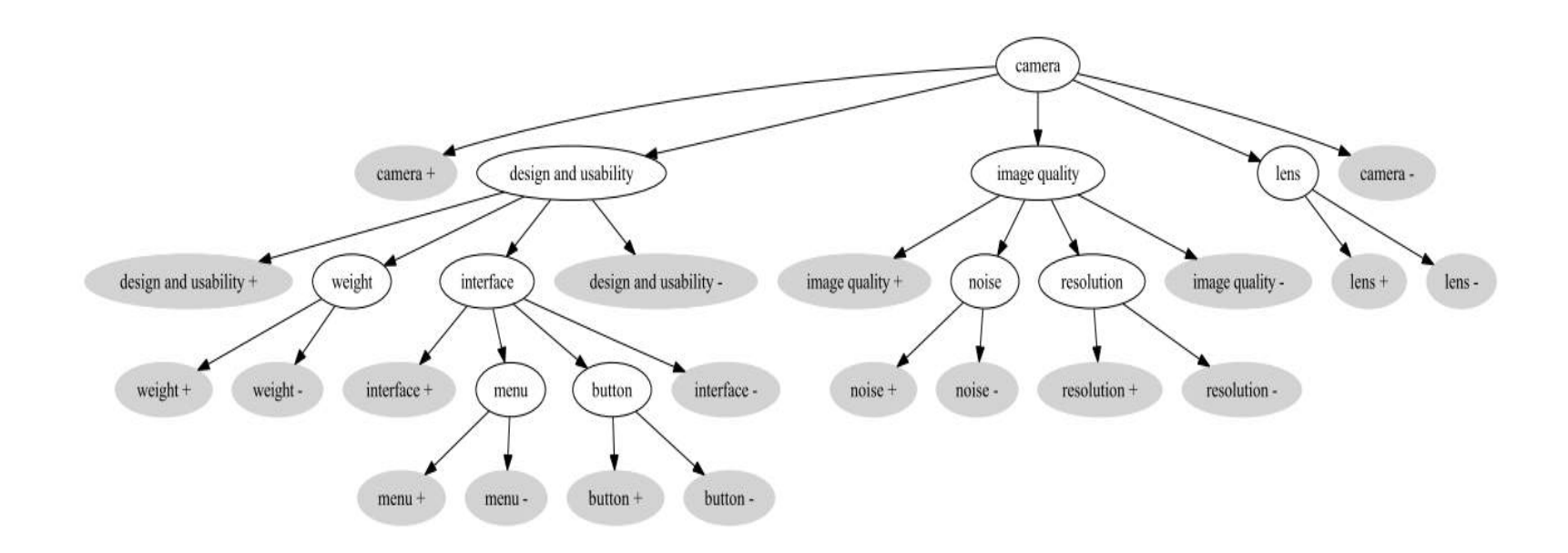

# Opinion Analysis: Methods

- Two approaches to the problem:
	- 1. Machine-Learning (ML) solutions
	- 2. Lexicon-based solutions
	- 3. Hybrid solutions

• Each has advantages and disadvantages...

# Data Analytics solutions

- Classification
	- Train algorithm with examples
		- Documents that have been *manually/semiautomatically* annotated with a category
			- *Supervised* learning
			- $-$  In our case: e.g., positive/negative reviews (e.g. Tripadvisor)
	- $-$  Algorithm extracts "characteristic patterns" for each category and builds a *predictive model*
	- Apply *model* to new text -> get classification (positive/negative/neutral or more subtle ones)

# Example: Happiness

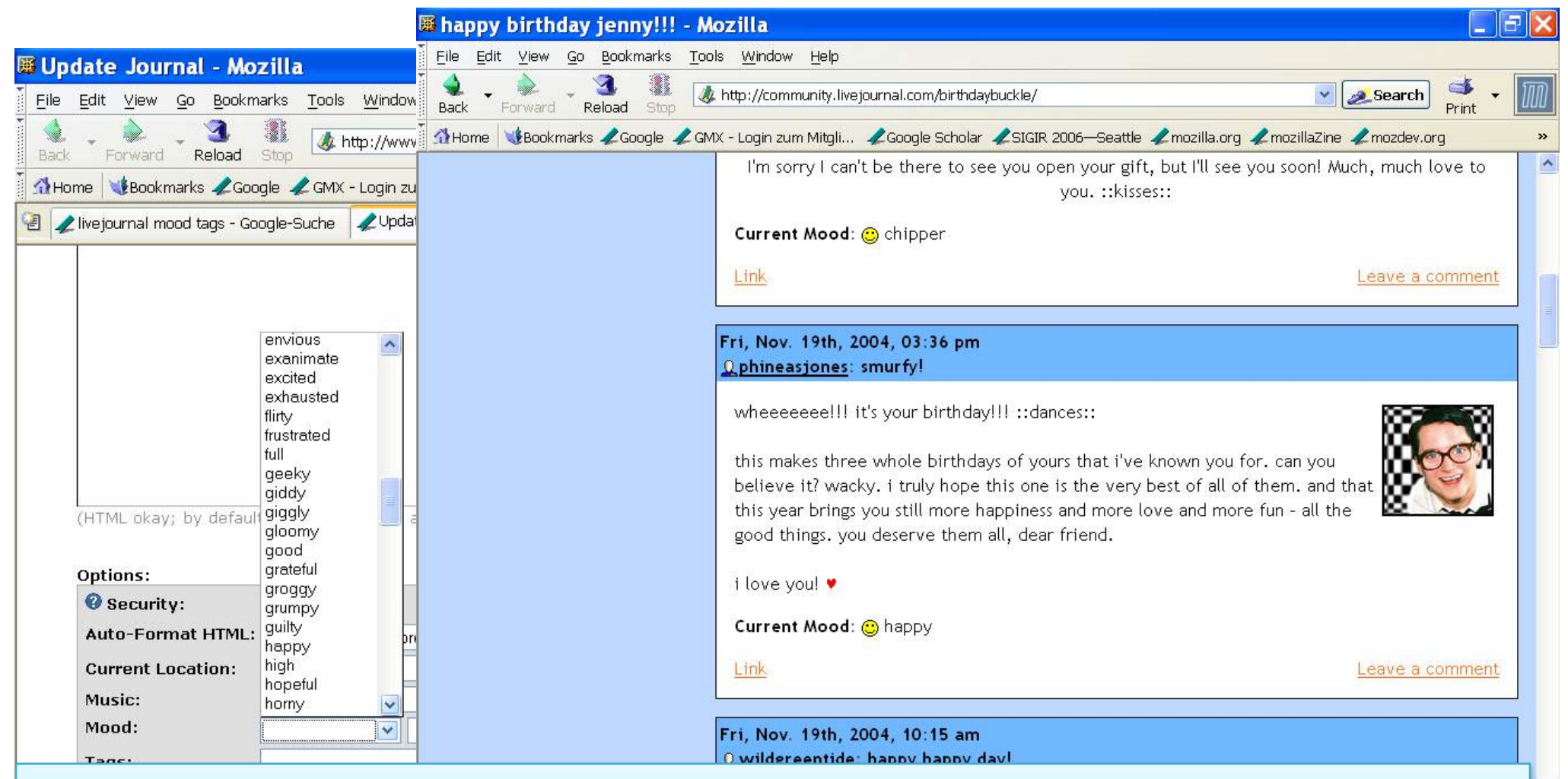

Since messages are tagged with a mood by the message author, a machine learning classifier can learn to classify new untagged messages

# Feature-based Opinion Analysis

- As discussed, often the *Opinion Object* has different features
	- e.g., camera: lens, quality, weight.
- Often, such an aspect-based analysis is more valuable than a general  $+/-$

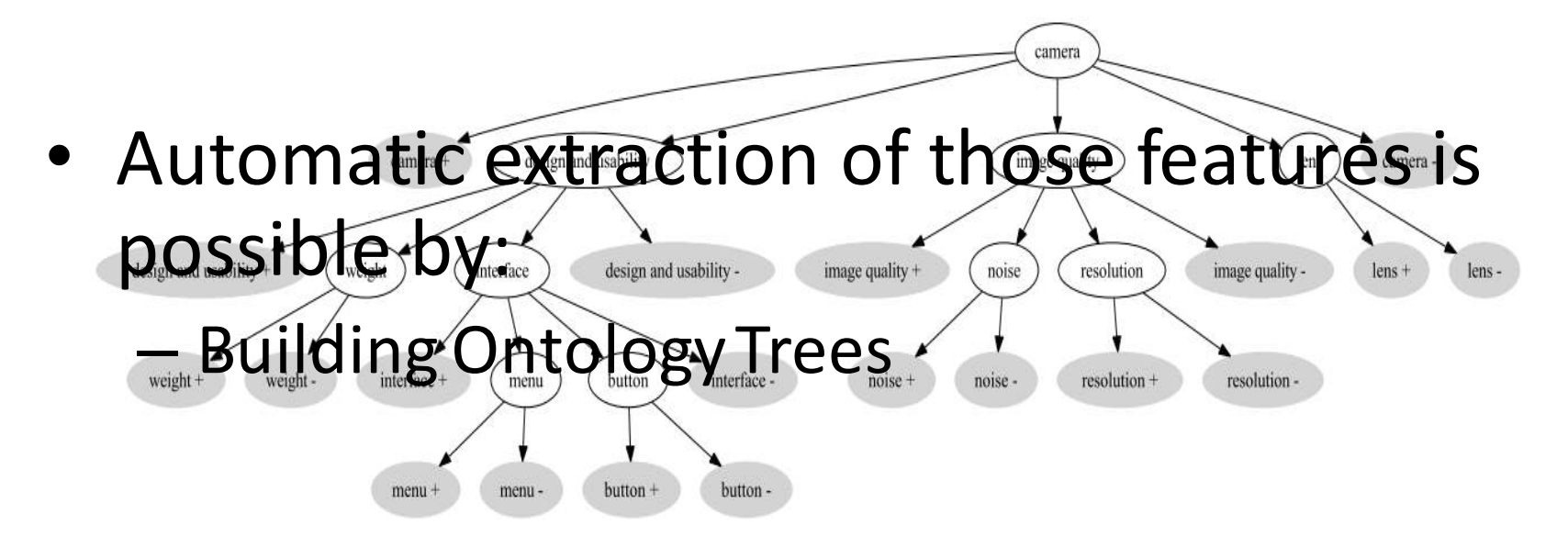

# Pros/Cons of the approach

- Advantages:
	- $-$  Tend to attain good predictive accuracy
		- Assuming you avoid the typical ML mishaps (e.g., over/under
- Disadvantages:
	- Need for training corpus
		- Solution: automated extraction (e.g., Amazon reviews, Rotten Tomatoes) or crowdsourcing the annotation process (e.g., Mechanical Turk)
	- Domain sensitivity
		- Trained models are well-fitted to particular product category (e.g., electronics) **but underperform if applied to other categories** (e.g., turism)
		- Solution: train a lot of domain-specific models or apply *domain-adaptation* techniques
		- Particularly for Opinion Retrieval, you'll also need to identify the domain of the query!

Example: **"small" is positive for a** camera, **negative for an hotel room**

# Lexicon-based solutions

- Detect/extract the polarity of opinions, based on affective dictionaries
- Word-lists where each token is annotated with an 'emotional' value
	- e.g., positive/negative words or *words* that express anger, fear, happiness, etc. **Examples of affective dictionaries follow...**
- Add syntactic and prose rules to estimate the overall polarity of text:
	- Negation detection: "the movie wasn't good"
	- Exclamation detection: "great show!!"
	- Emoticon detection: "went to the movies  $\mathcal{Q}$ "
	- Emphasis detection: "You are gooooood"
	- Intensifier, diminisher word detection: "Very good movie" vs. "good movie"

## Bag-of-sentiment-words:

Llove this movie. It's sweet but with satirical humor. The dialogue is great and the adventure scenes are great fun... It manages to be whimsical and romantic while laughing at the conventions of the fairy tale genre. I would recommend it to just about anyone. I've seen it several times as I love it so much, and I'm always happy to see it again whenever I have a friend who hasn't seen it yet.

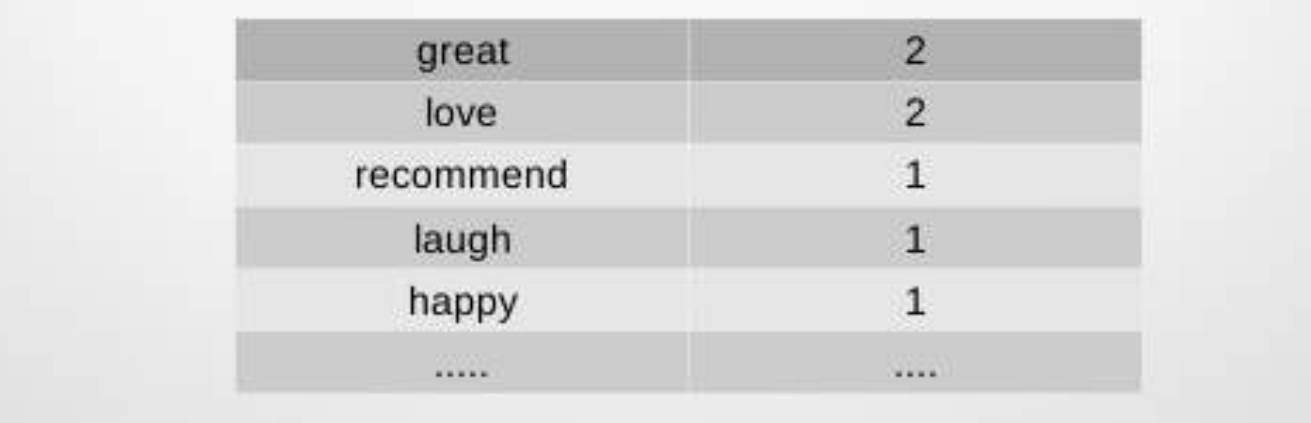

# Not only words

- Typical extensions, focus on *extending/enhancing* the document representation. Instead of/in addition to bagof-words features, can use:
	- $-$  Extra features for *emphasised words, special symbols*
		- *wooooow*
		- *exlamations: !!!!* ??
		- *Emoticons*  $\odot$

# (Basic) lexicon-based approach

- 1. Detect emotion in two independent dimensions (numbers are weights of positive/negative opinionated words):
	- 1. Positive:  $D_{\text{pos}}$ : {1, 2,... 5}
	- 2. Negative:  $D_{\text{neg}}$ : {-5, -4,... -1}
- 2. (optional) Predict overall polarity by comparing them :
	- If  $D_{pos} > |D_{neg}|$  then positive

Example: "He is brilliant but boring"

- Emotion('brilliant')=+3
- Emotion('boring')=-2  $D_{pos}$  =+3,  $D_{neg}$  =-2 => *positive*
- 3. Negation detection: "He ish't brilliant and he is boring"
	- *Emotion(NOT 'brilliant') = -2*
	- *Decreased by 1 and sign reversed*
- *4. Exclamation detection: "He is brilliant but boring!!"*
	- *Increase weight of emphasized words*
	- *'boring'=-3*

# Pros/Cons of the approach

- Advantages:
	- Can be fairly accurate independent of environment
	- No need for training corpus
	- $-$  Can be easily extended to new domains with additional affective words
		- e.g., "amazeballs"
	- More often used in Opinion Retrieval
- Disadvantages:
	- $-$  Compared to a well-trained, in-domain ML model they typically underperform
	- Sensitive to affective dictionary coverage

# **Affective Lexicons**

- They have been extensively used in the field either for lexicon-based approaches or in machine-learning solutions
	- Additional features
	- $-$  Bootstrapping: unsupervised solutions (see previous)
- Can be created manually, automatically or semi-<br>automatically
- Can be domain-dependent or independent
- A lot of them are already available:
	- Manual
		- LIWC: Linguistic Inquiry and Word Count
		- ANEW: Affective norms for English words
	- Automatic:
		- WordNet-Affect
		- SentiWordNet…

### LIWC: Linguistic Inquiry and Word **Count**

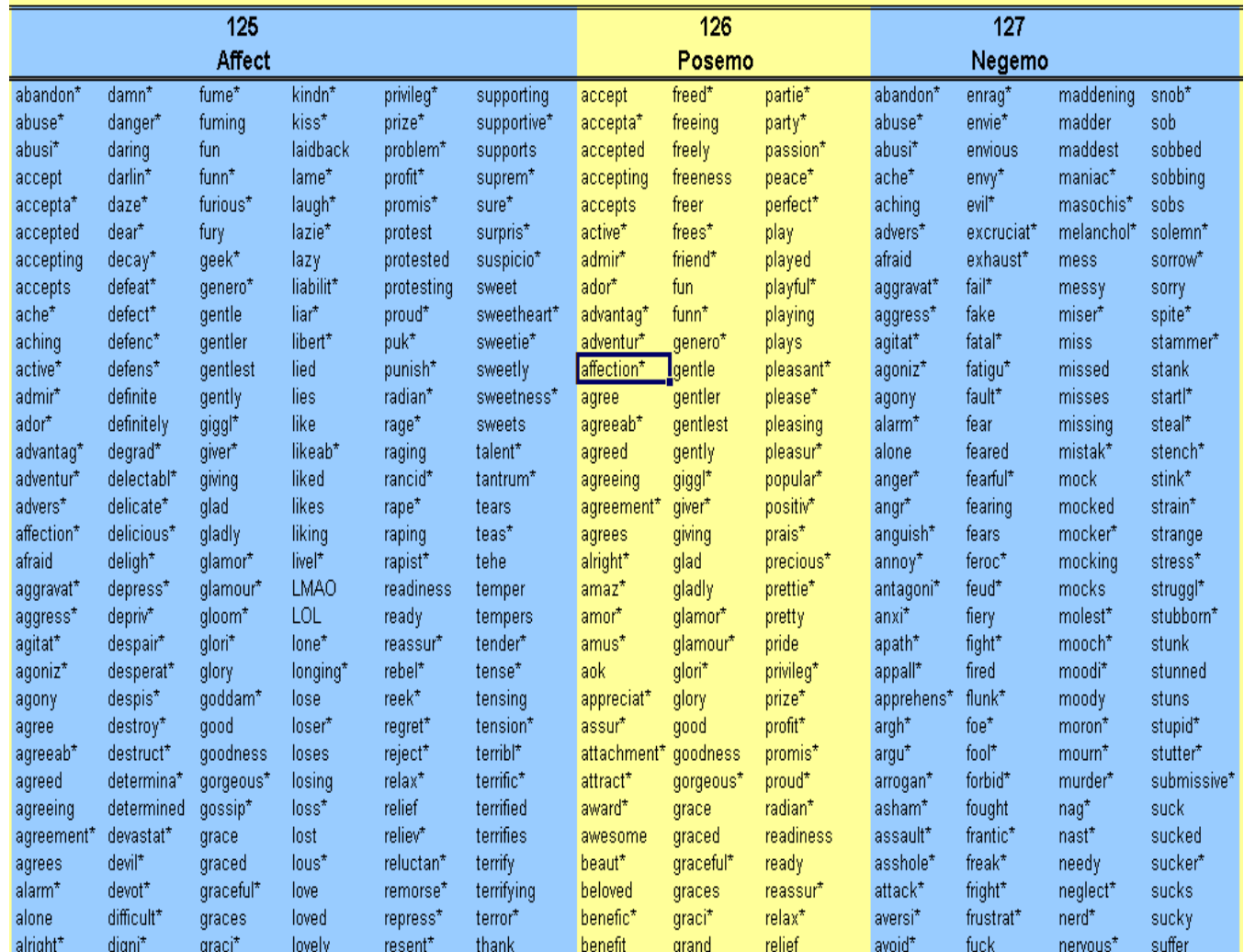

### ANEW: Affective norms for English words

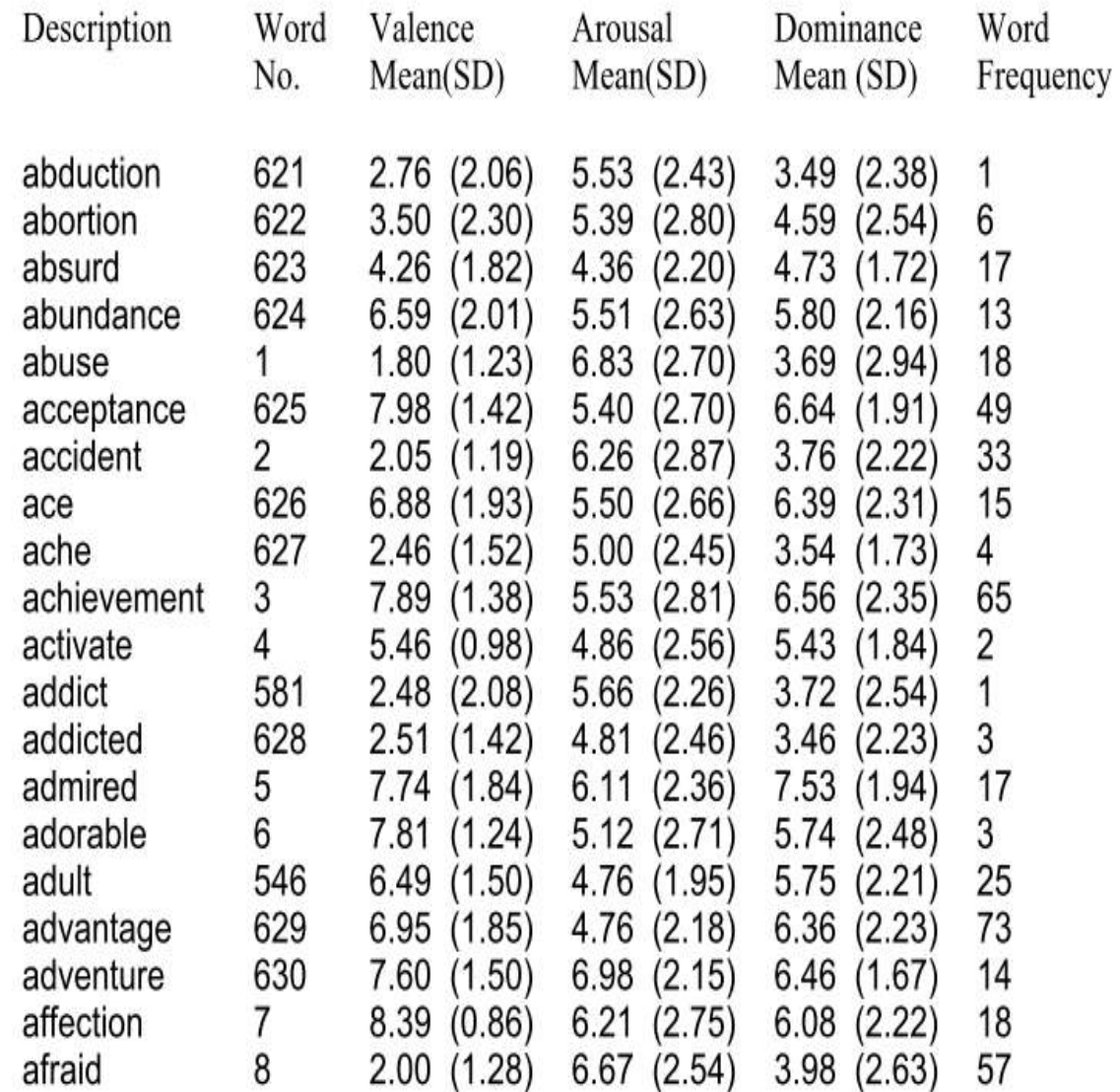

# *sentiwordnet.isti.cnr.it/*SentiWord Net

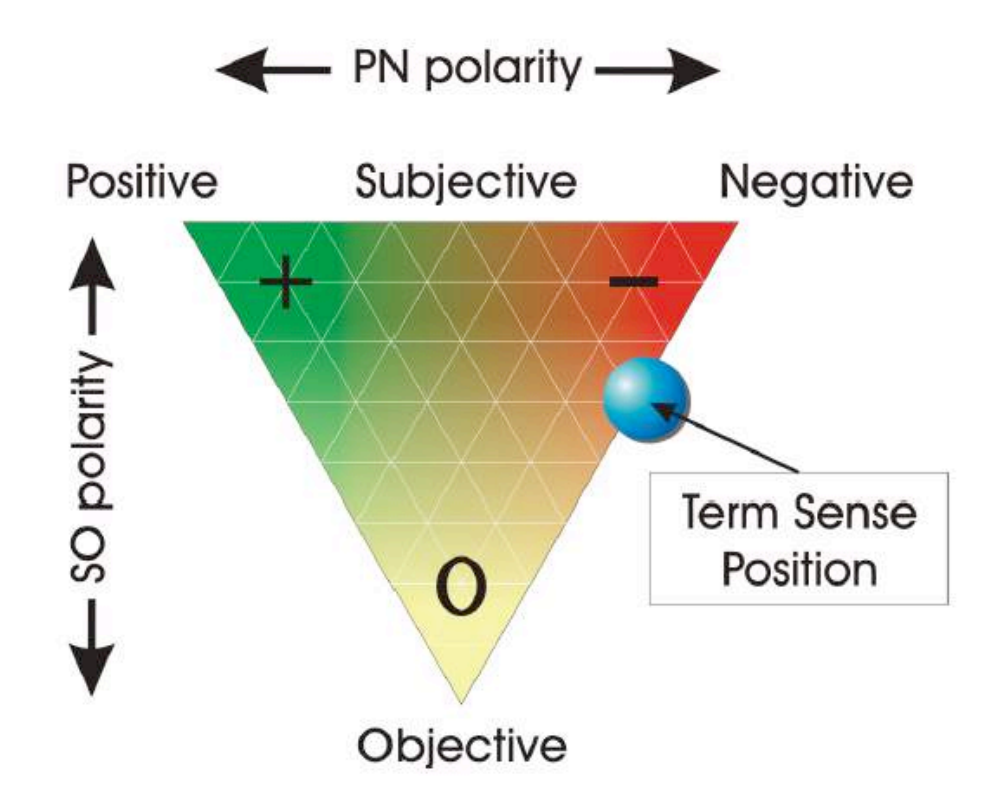

## Opinion-Mining Tools

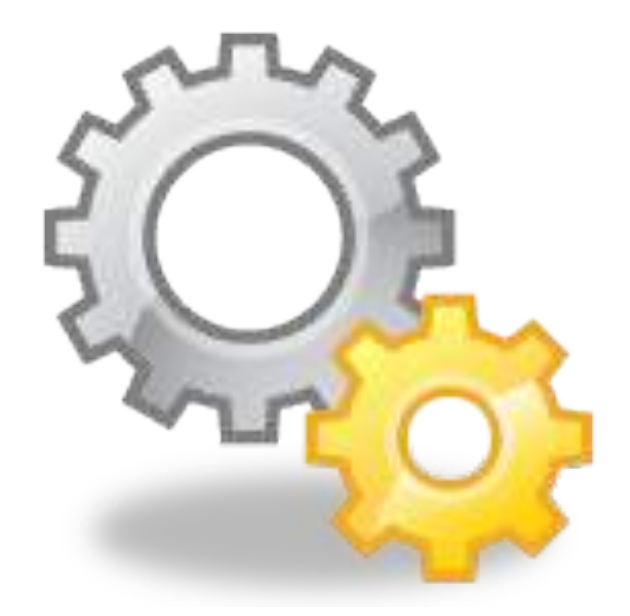

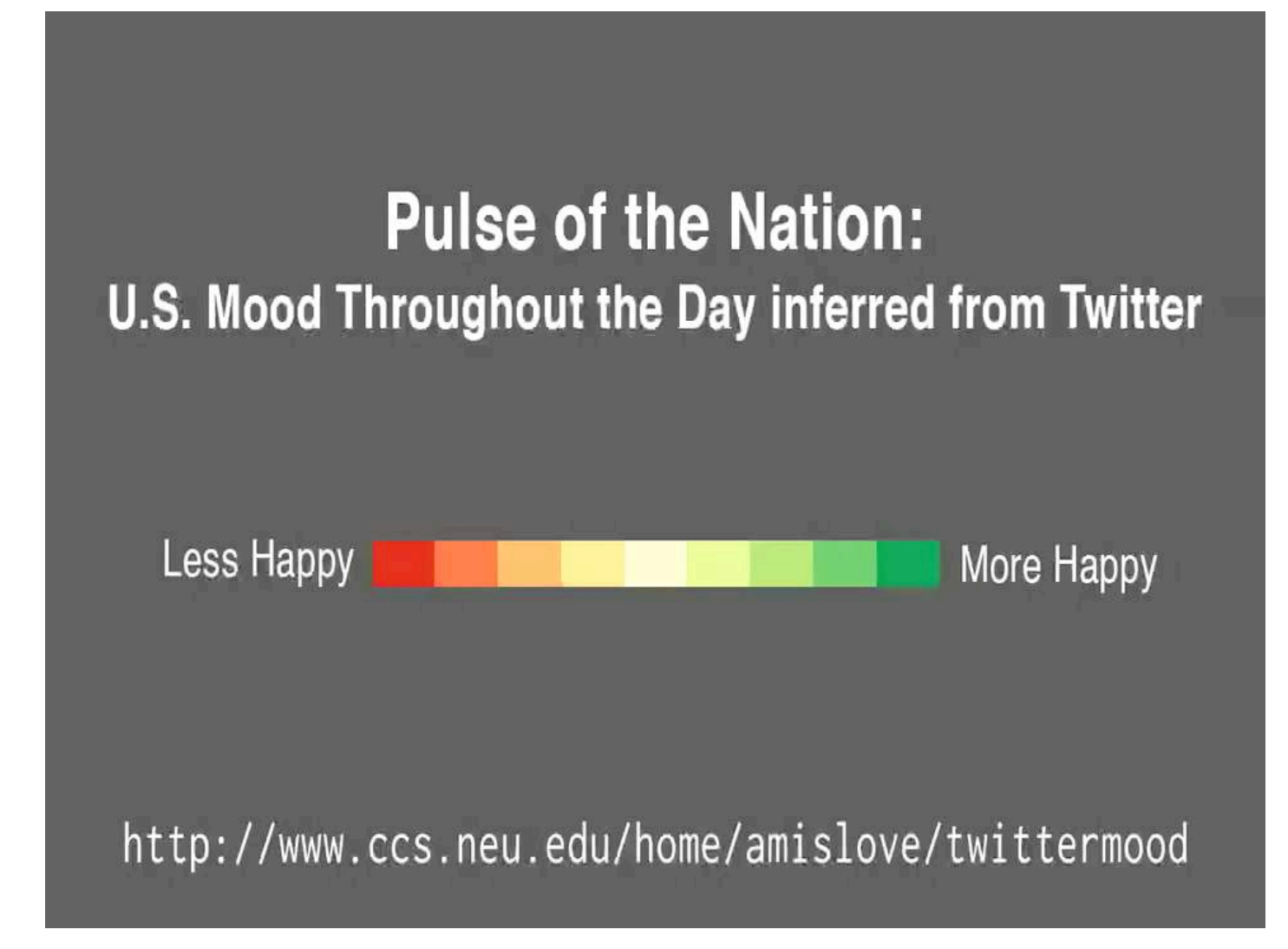

http://www.ccs.neu.edu/home/amislove/twittermood/

#### **Twitter Sentiment Visualization** https://www.csc2.ncsu.edu/faculty/healey/tweet\_viz/t weet app/

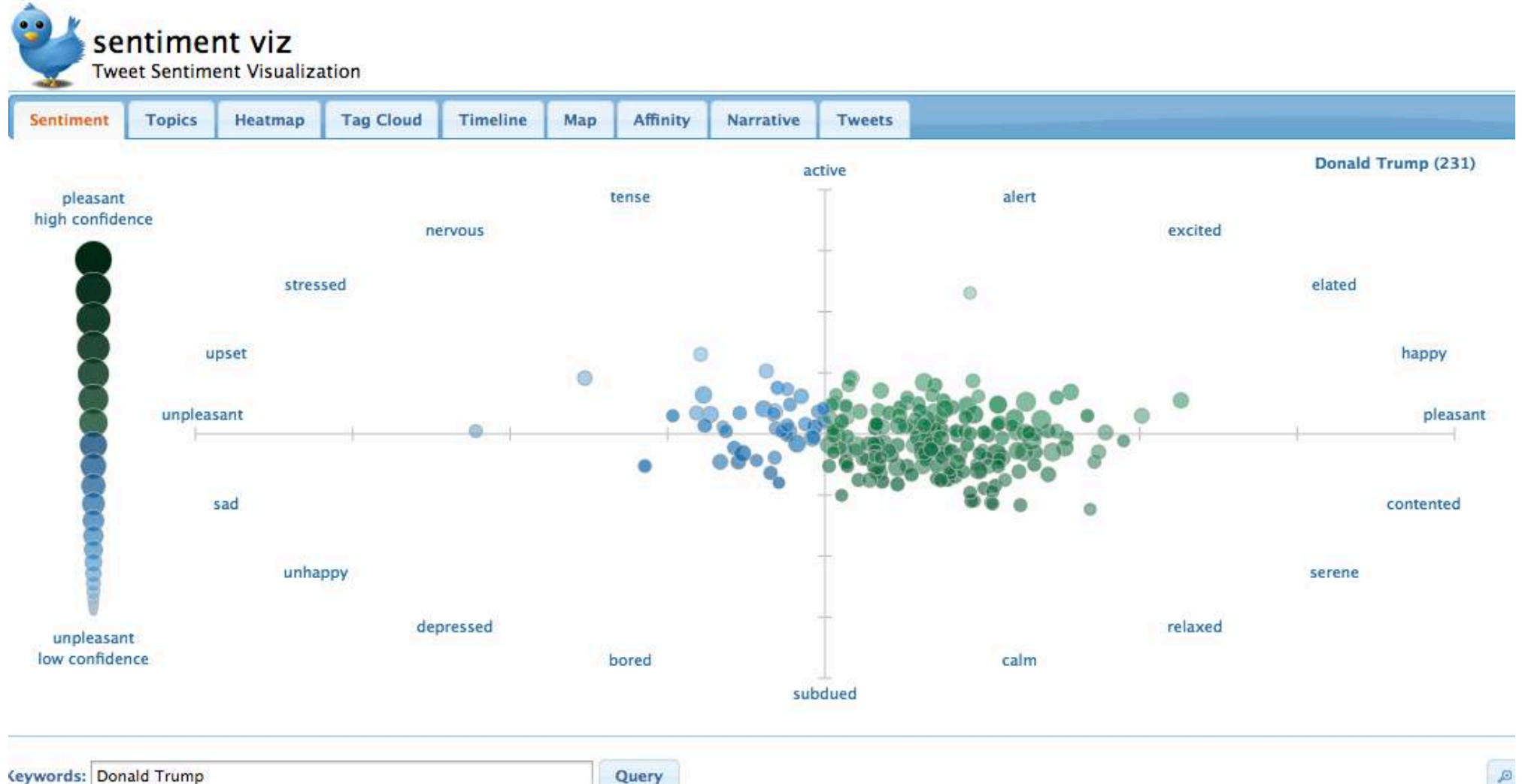

### Click to see tweets

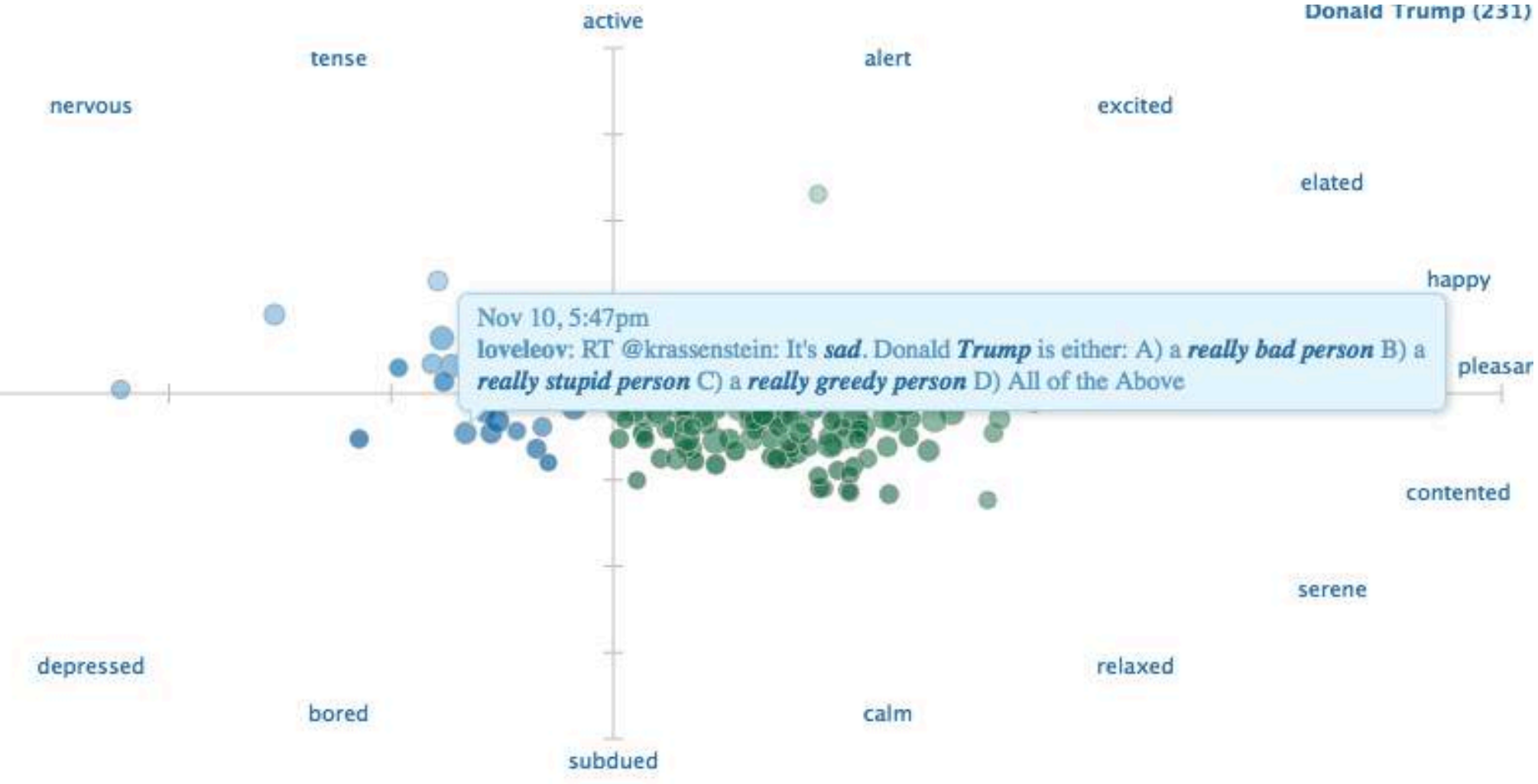

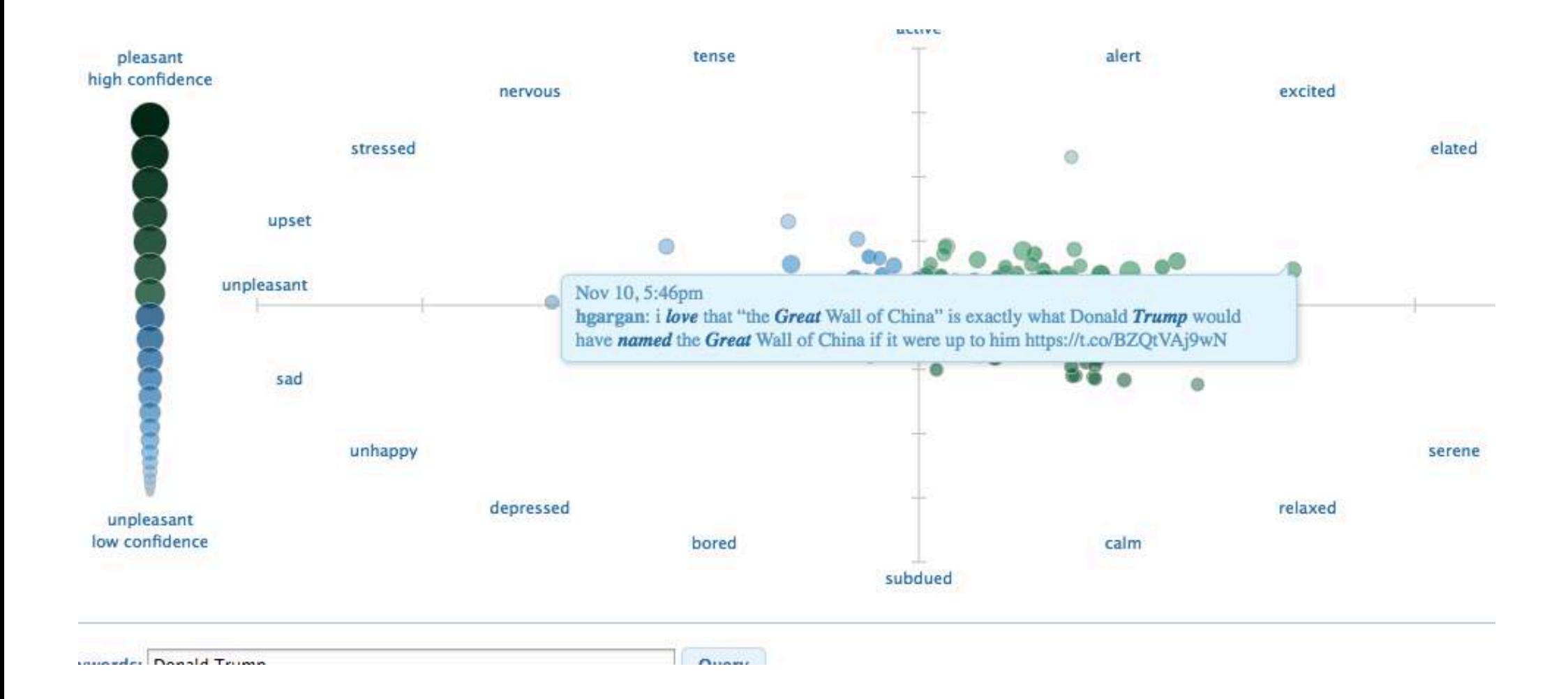

# Tag cloud

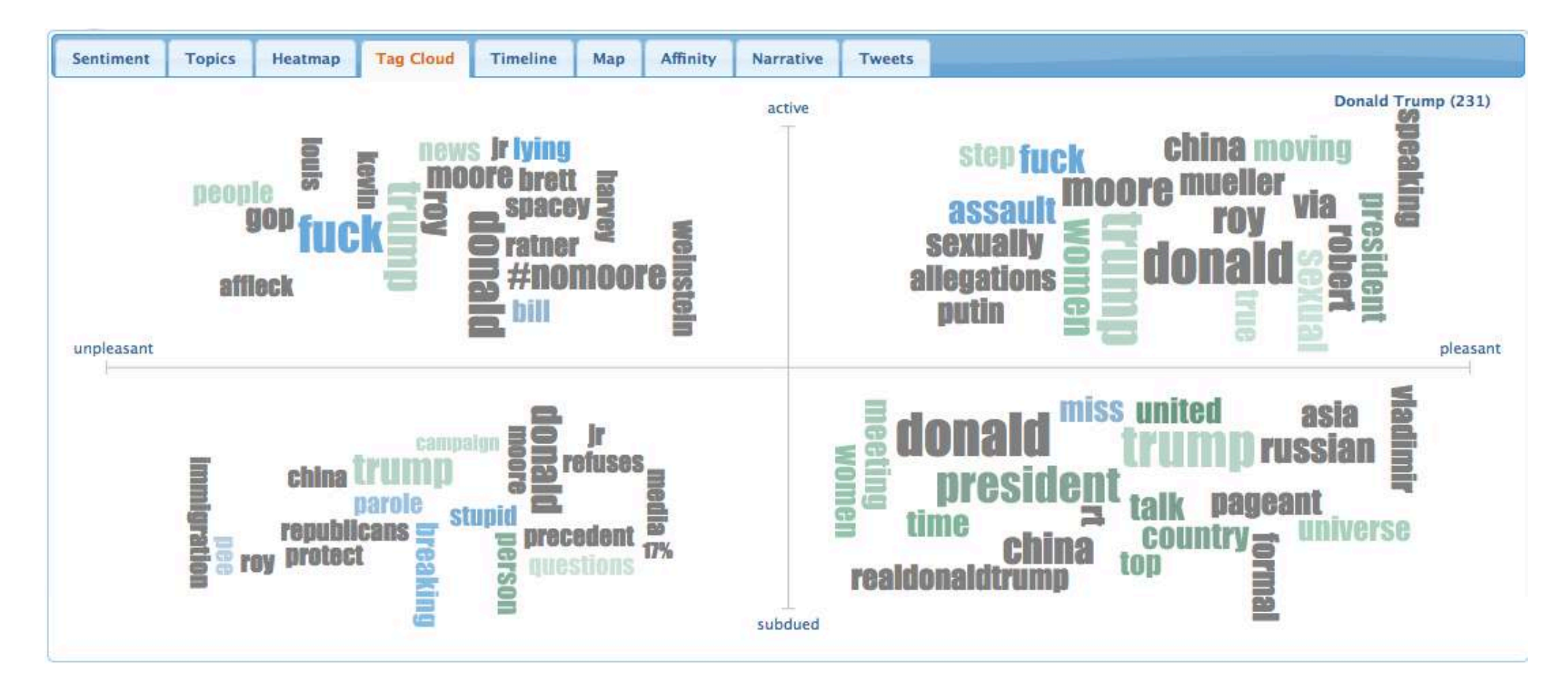

# Timeline

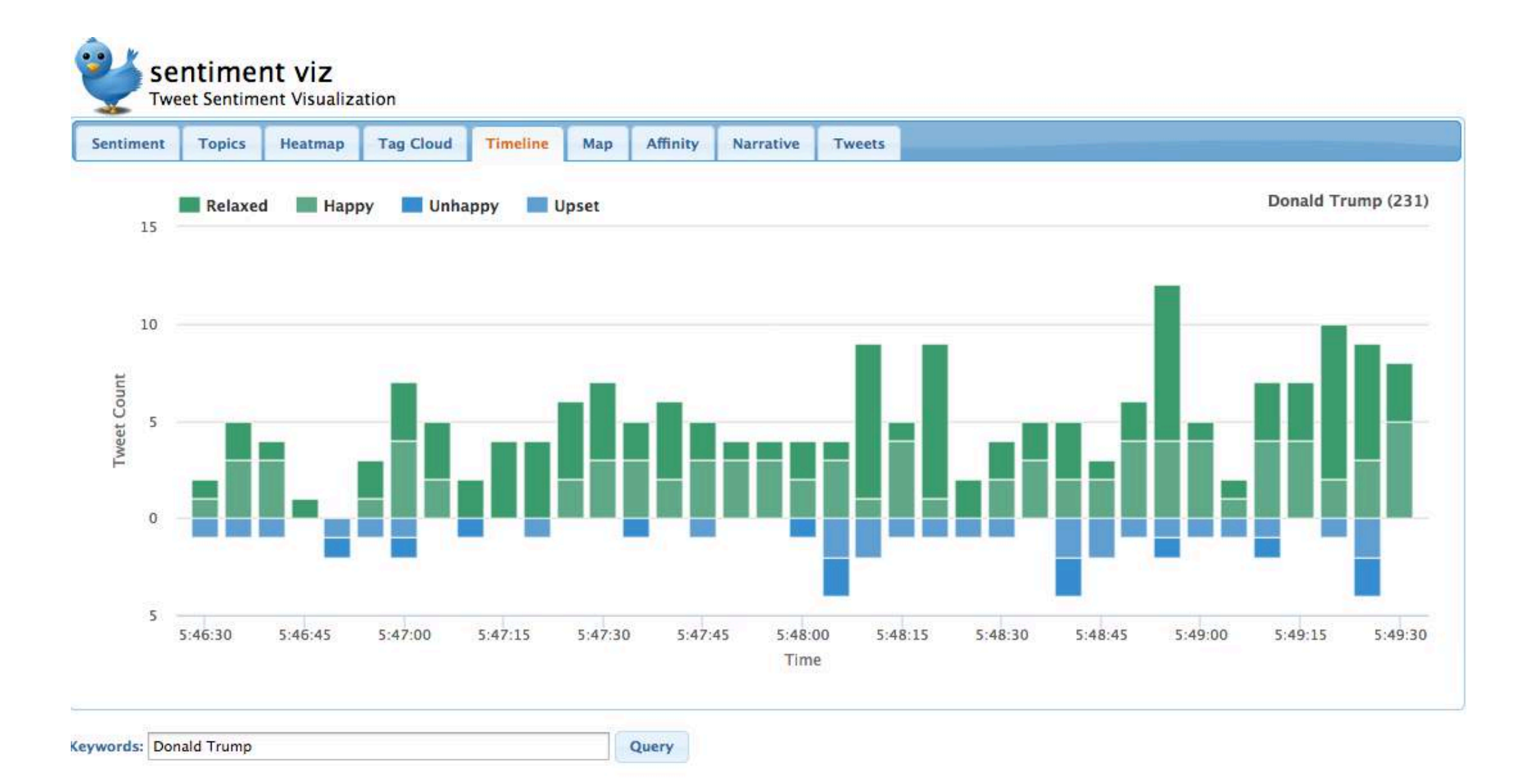

### Sentiment 140

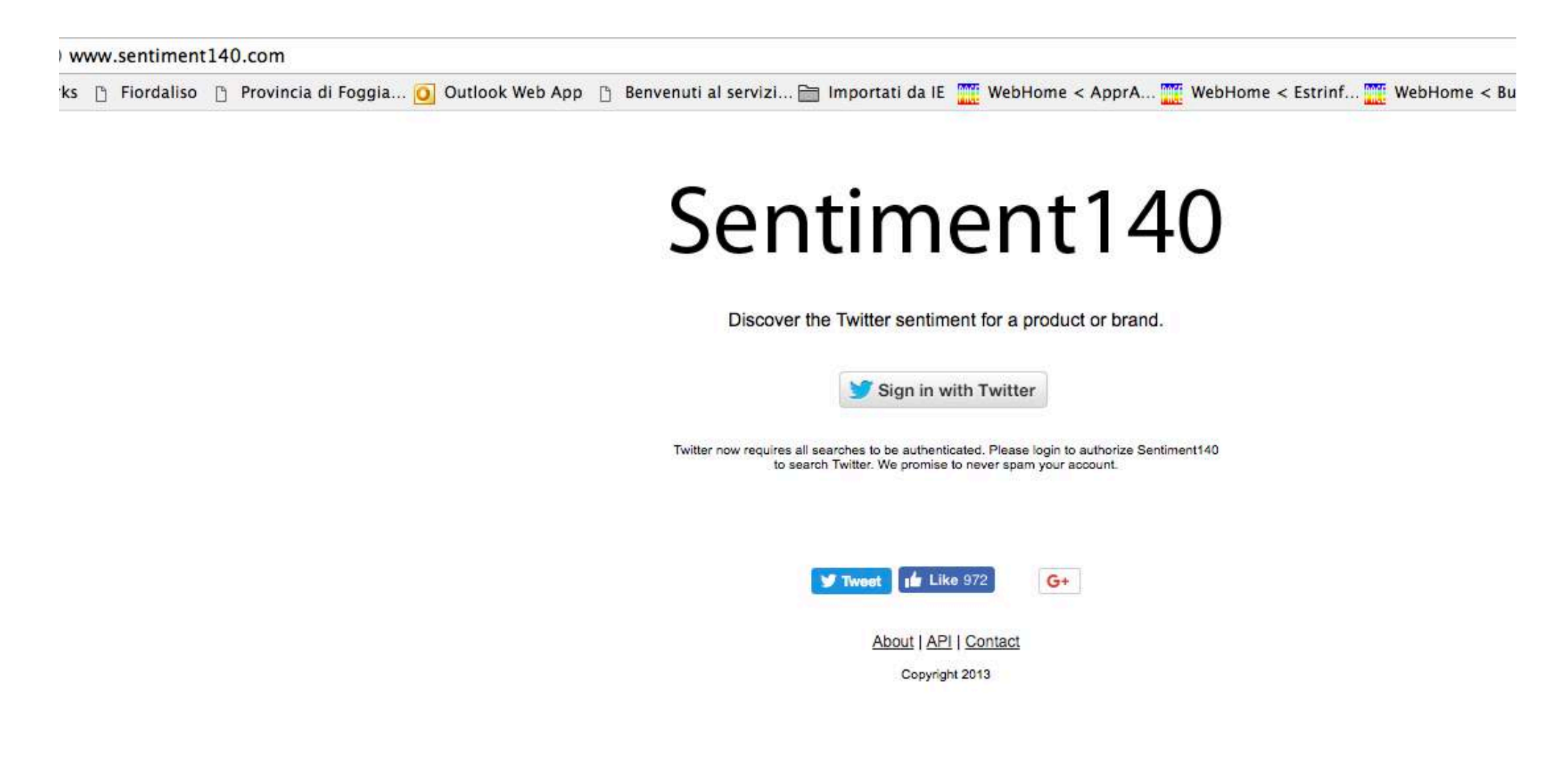

# What does the internet think? http://www.whatdoestheinternetthink .net/

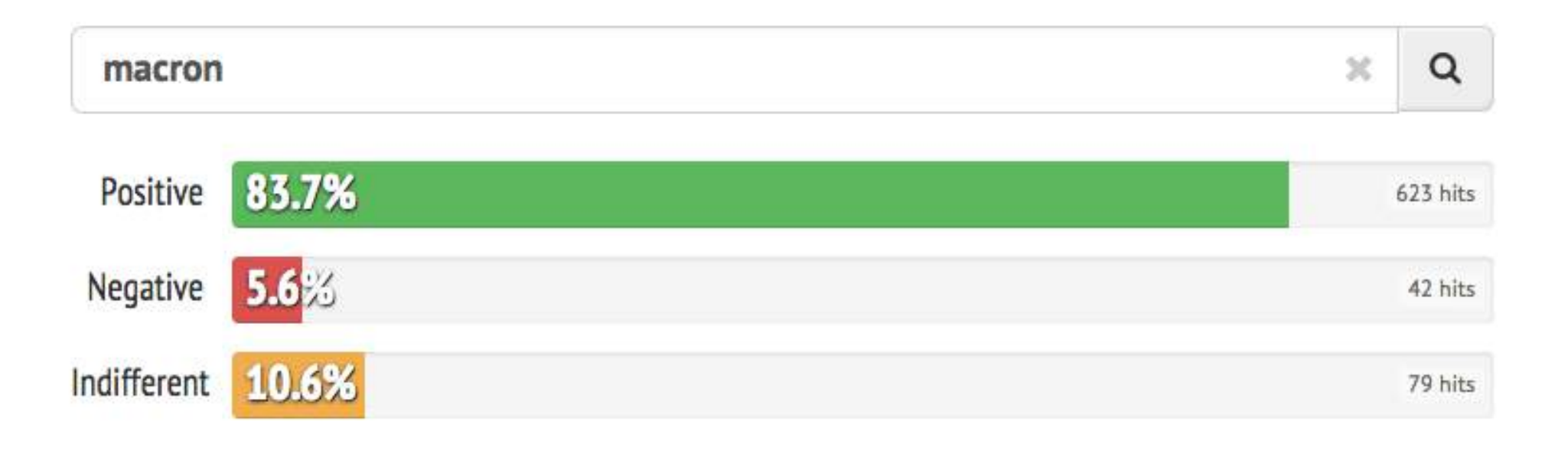

# Text Mining: popular applications

- Named entities recognition: Who? What? Where?
- Topic detection: what is the "buzz"?
- Categories/clusters: what is this about? What is in common?
- Sentiment: how do they feel about?
- Information extraction: what are the relevant **facts?**

# Information Extraction

- Text mining methods that can work together with BI and supplement business intelligence are mainly information extraction (IE) methods.
- Information extraction (IE) is the technology based on natural language processing in order to obtain some new information.
- The process takes text, or in some cases speech, as input and generates unambiguous result in predefined, structured or semi-structured, format.
- That result can be directly presented to users, or stored in the database for further usage and analyses.

Information Extraction: what is it?

- Information extraction (IE) systems
	- $-$  Find and understand **limited relevant parts of texts**
	- Produce a **structured**representation of relevant information:
		- *relations* (in the database sense), a.k.a.,
		- a *knowledge base*
	- Goals:
		- 1. Organize information so that it is useful to people
		- 2. Put information in a semantically precise form that allows further inferences to be made by computer algorithms

#### Information Extraction (IE)

- IE systems extract clear, factual information from texts
	- Roughly: *Who did what to whom when?*
- $\bullet$  E.g.,
	- $-$  Gathering earnings, profits, board members, headquarters, etc. from company reports
	- Example:
		- "The headquarters of BHP Billiton Limited, and the global headquarters of the combined BHP Billiton Group, are located in Melbourne, Australia. "
		- It extracts:

headquarters("BHP Biliton Limited", "Melbourne, Australia") (reads: the headquarter of BHP BL are in Melbourne, Australia)

• *headquarter(x,y)* is a relation type between two entities, x and y

# Low-level (simple) information extraction

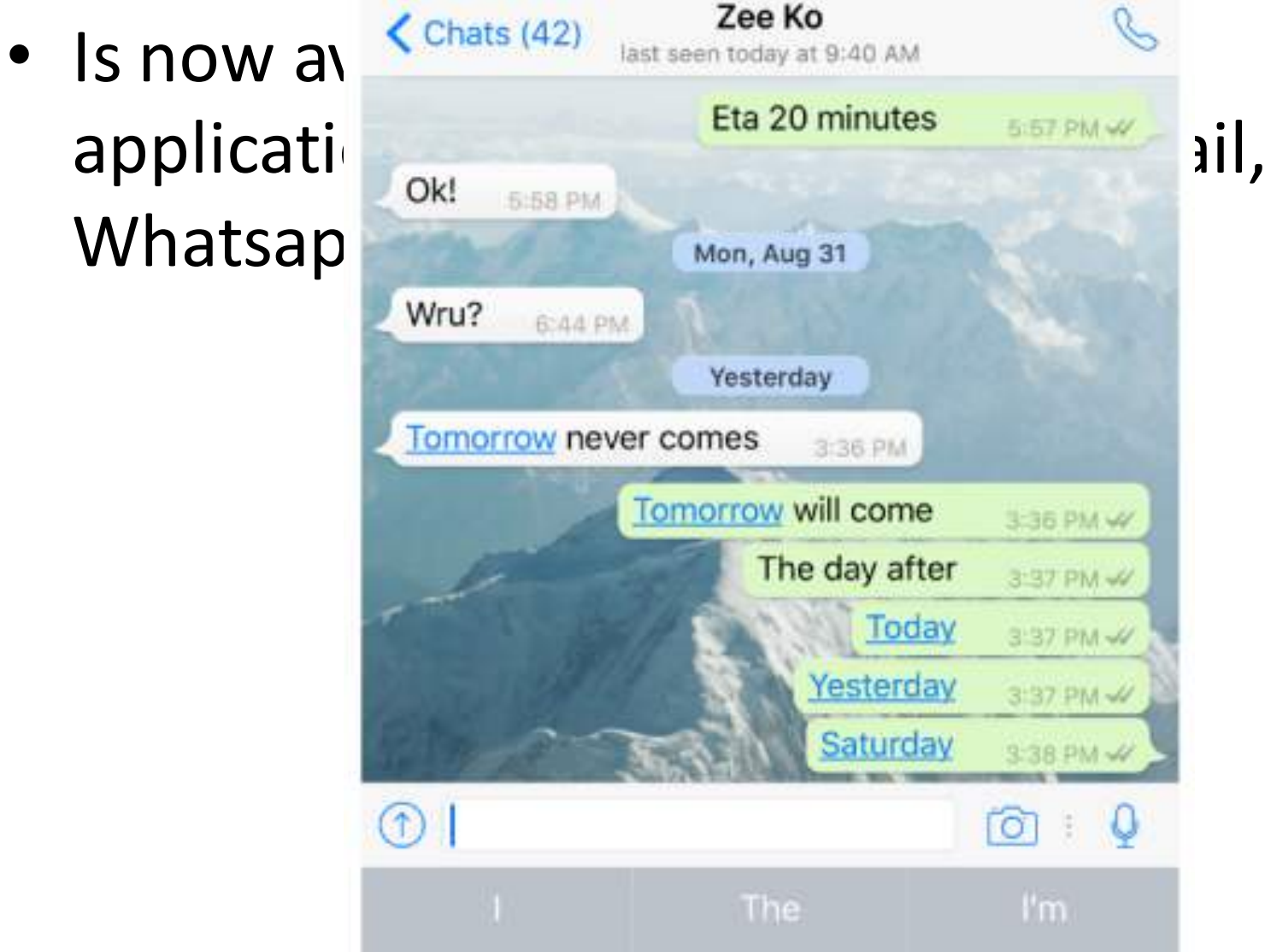

### The Full Task of Information Extraction

As a family of techniques:

#### **Information Extraction =**

**segmentation** + classification + association + clustering

**For years, Microsoft Corporation CEO Bill Gates railed against the economic philosophy of open-source software with Orwellian fervor, denouncing its communal licensing as a "cancer" that stifled technological innovation.**

**Now Gates himself says Microsoft will gladly disclose its crown jewels--the coveted code behind the Windows operating system--to select customers.**

**"We can be open source. We love the concept of shared source," said Bill Veghte, a Microsoft VP. "That's a super-important shift for us in terms of code access.**"

**Richard Stallman, founder of the Free Software Foundation, countered saying…**

In this example, the task is to extract names of company managers from web news wires

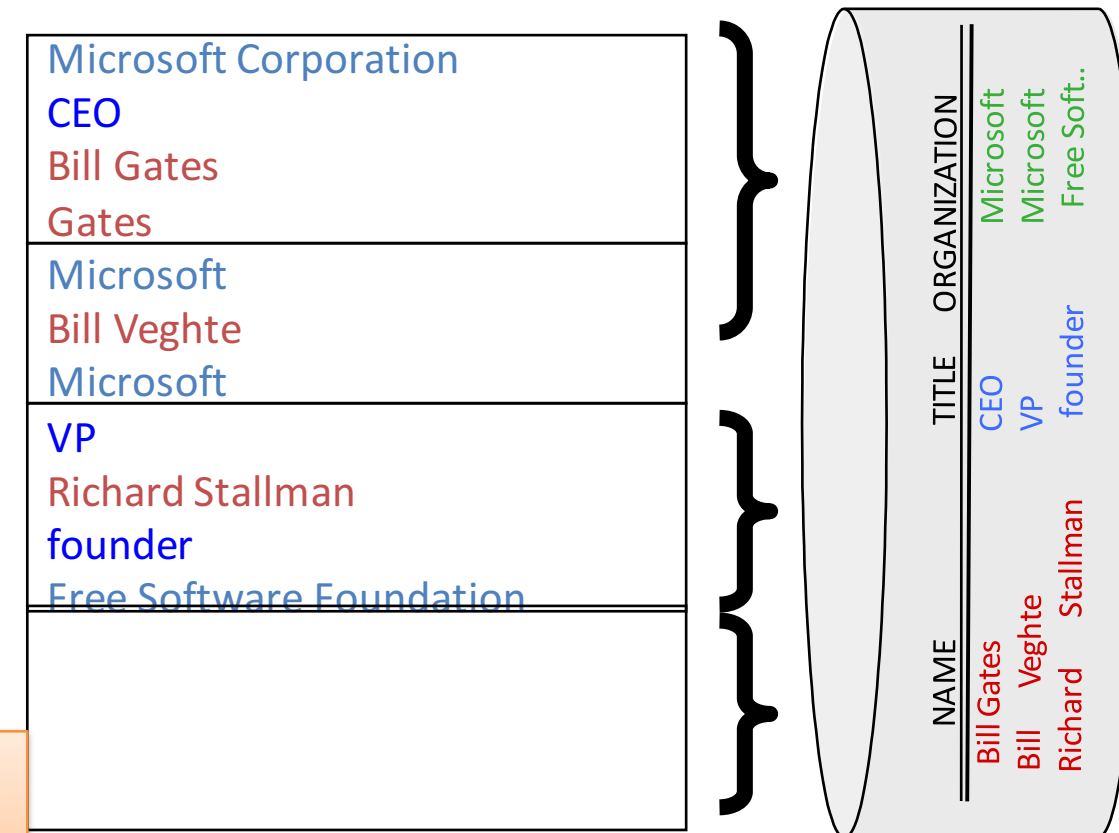

#### Slide by Andrew McCallum.

#### Example 2: Extracting Job Openings from the Web

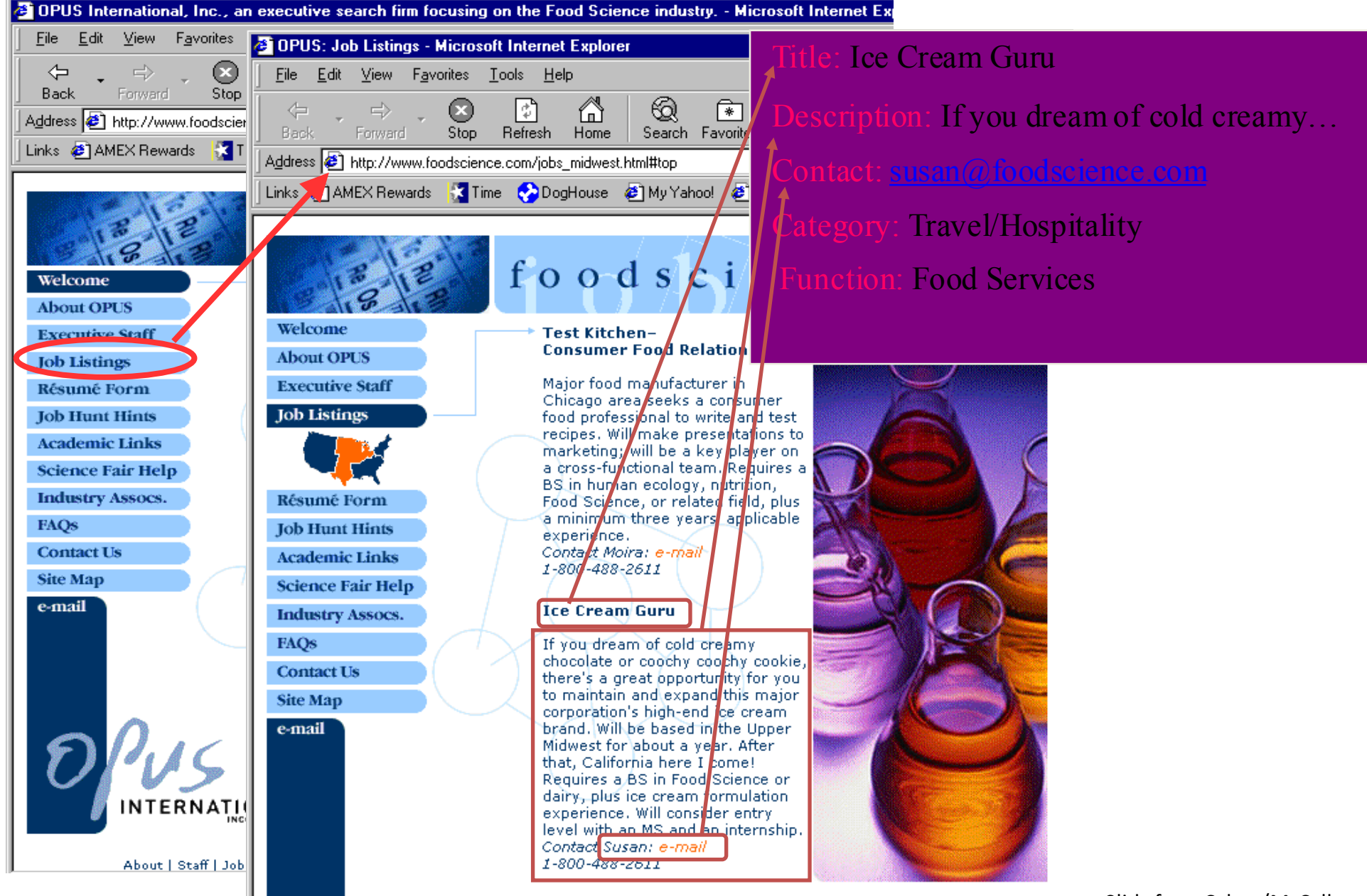

### Products catalogues

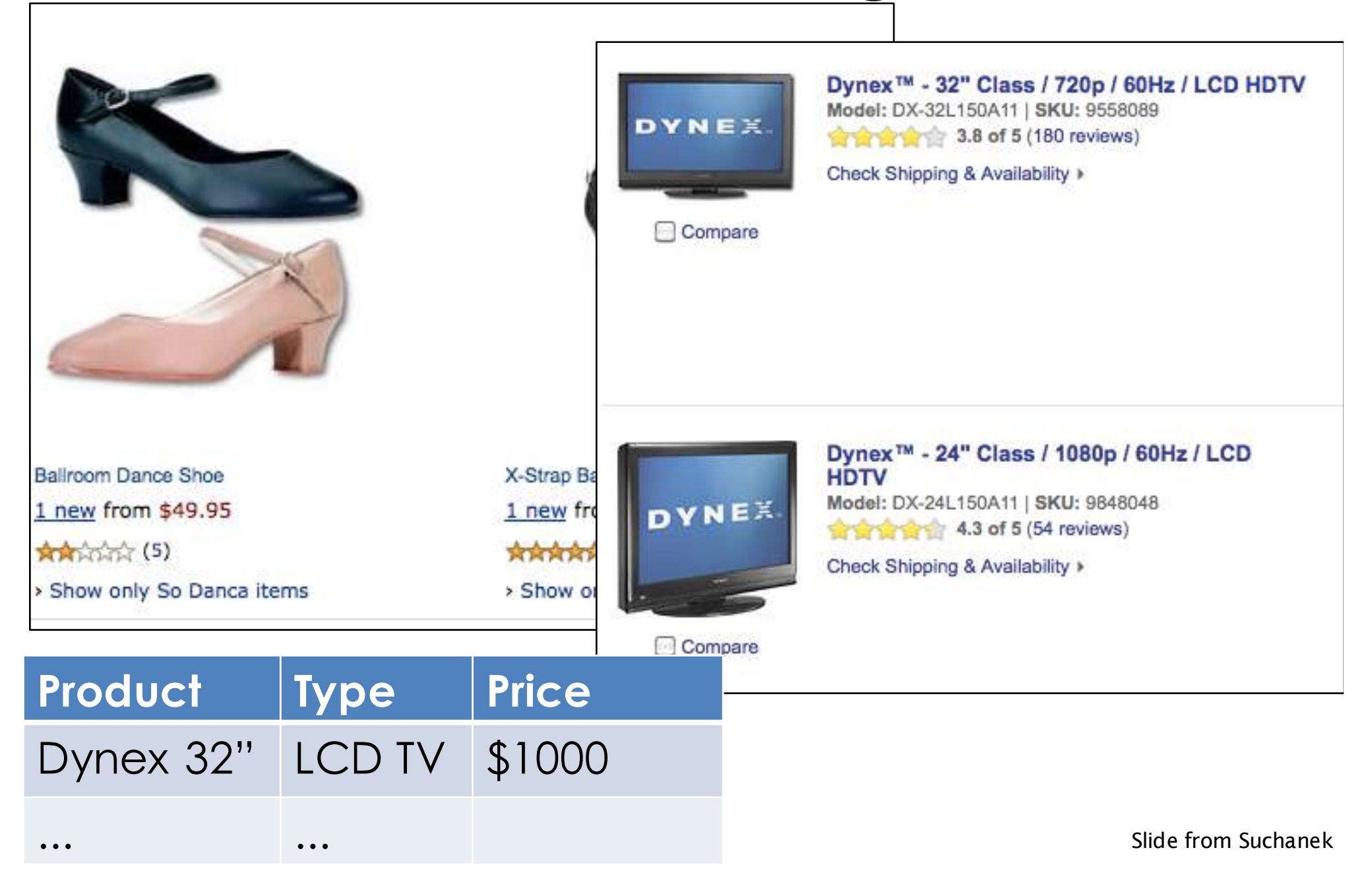

#### Another Example: Classify Advertisements (Real Estate)

```
<ADNUM>2067206v1</ADNUM>
<DATE>March 02, 2017</DATE>
<ADTITLE>MADDINGTON $89,000</ADTITLE>
<ADTEXT>
OPEN 1.00 - 1.45<BR>
U 11 / 10 BERTRAM ST<BR>
NEW TO MARKET Beautiful<BR>
3 brm freestanding villa, close to shops & bus
Owner moved to Melbourne
ideally suit 1st home buyer,
investor & 55 and over. 
Brian Hazelden 0418 958 996
R WHITE LEEMING 9332 3477
```
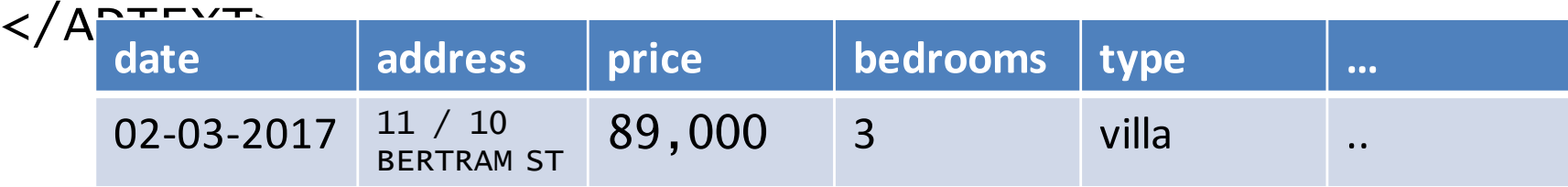

# IE is DIFFERENT from Information retrieval (i.e., web search)

- Information retrieval detects documents of the specific interest and presents them to the users. It is up to the user to read the proposed document and extract information manually.
- On the other hand information extraction fetches only specific information from text which is relevant to the user.
- It is often a domain-dependent task
# BI applications of Information Extraction

- Collecting Company Information from multiple multilingual sources (English, German, Italian) to provide up-to-date information on competitors
- Identifying Chances of success in regions in a particular country
- Identify appropriate partners to do business with
- Creation of a Joint Ventures Database from multiple sources
- Tracking competitors: new products, management changes, joint ventures..

### Example: Information Extraction from Twitter

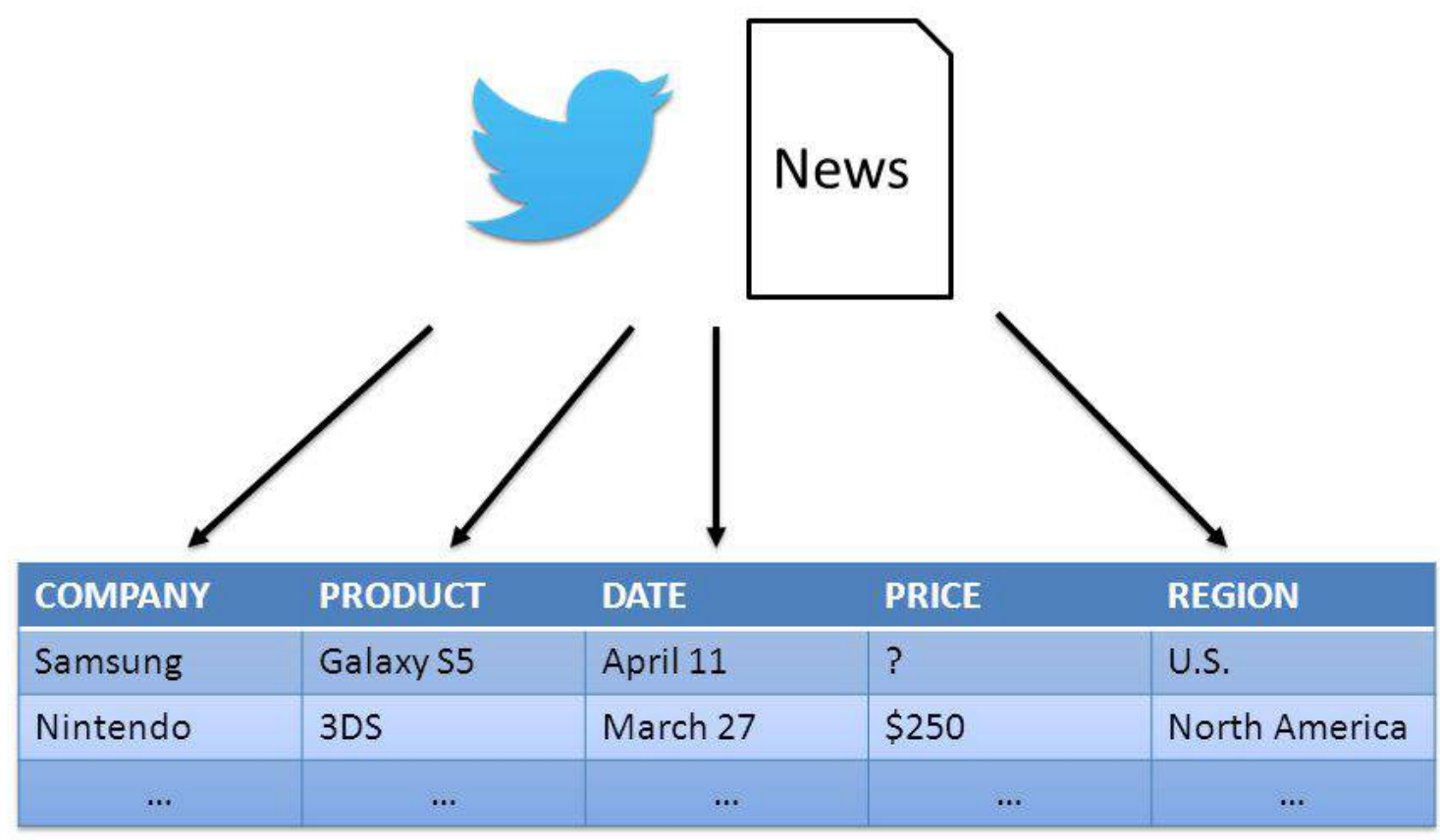

**PRODUCT RELEASE** 

#### Example: Information Extraction from Twitter

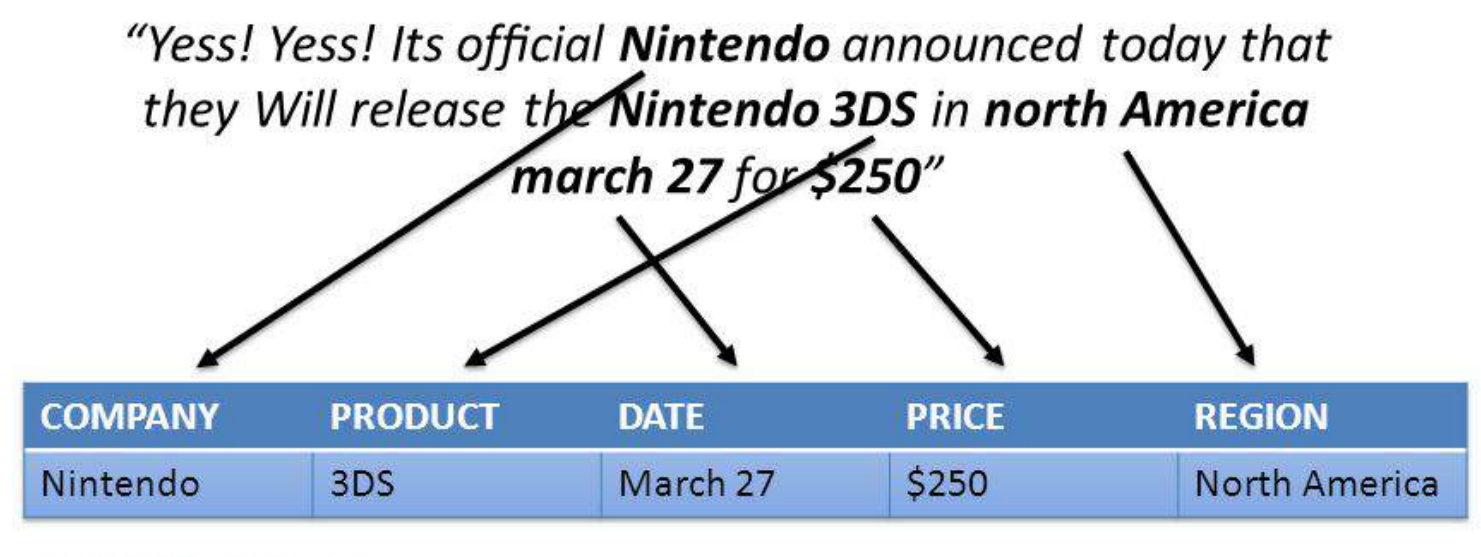

**PRODUCT RELEASE** 

# Watson NE recognition and IE (IBM Knowledge Studios suite)

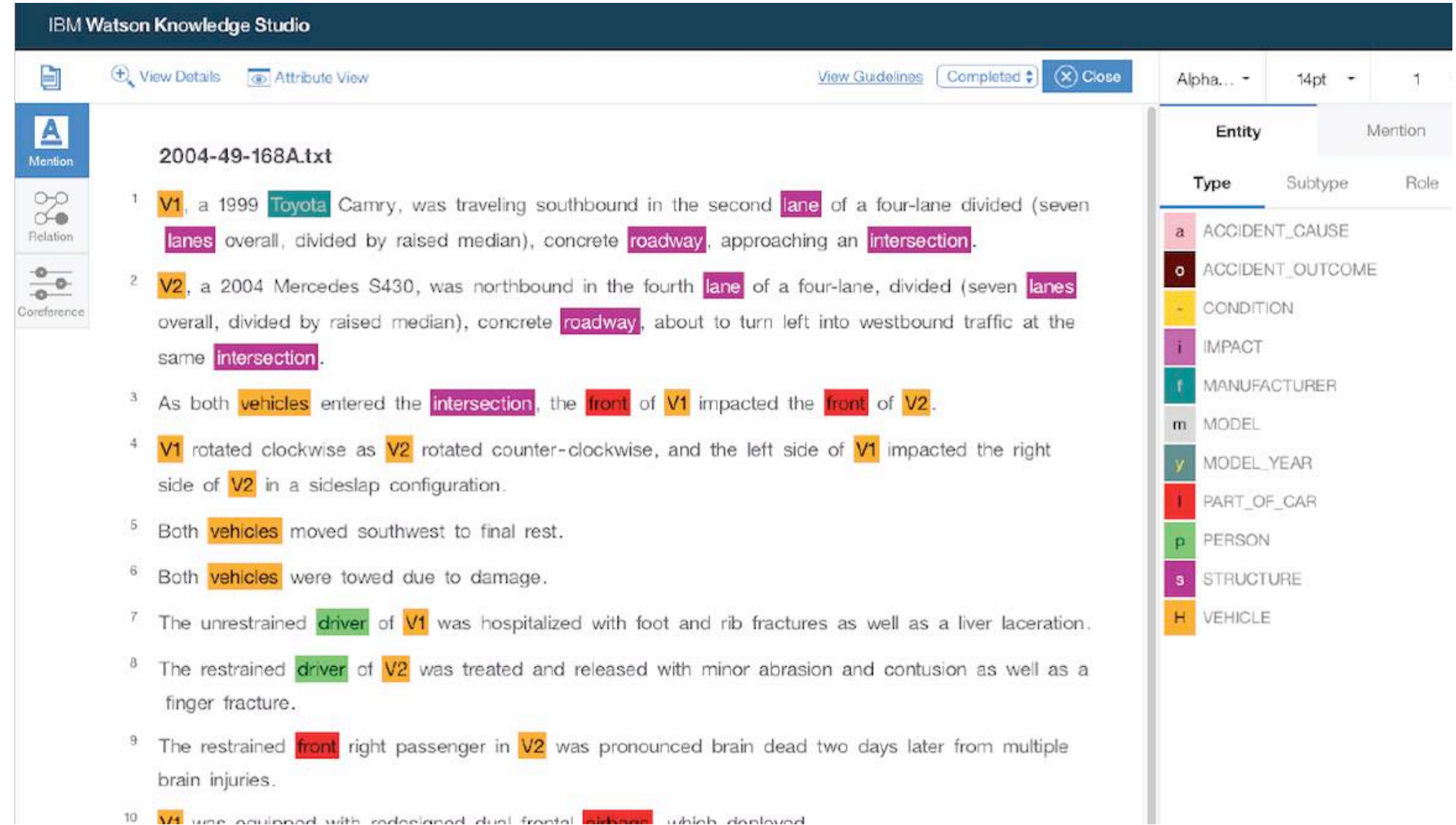

### Other available systems

- Stanford CORE NLP https://stanfordnlp.github.io/CoreNLP/repl.ht ml
- Sheffield GATE IE framework: https://gate.ac.uk/ie/ and their business implementation:

https://gate.ac.uk/business.html